# Wireless and Communication in the Internet of Things Networking Speedrun

**Pat Pannuto**, UC San Diego

[ppannuto@ucsd.edu](mailto:ppannuto@ucsd.edu)

### Today's Goals

- Introduce OSI layer model of communication
- Refresh how services find each other, operate
- Overview of concerns for the Physical and Data link layers
	- Speak the "lingo" of wireless communication
	- Present technology aspects that we will return to in specific protocols
- " Describe Medium Access Control mechanisms

#### **Outline**

• OSI Layers

" "The Upper Layers"

• Physical Layer

• Data Link Layer

## Communication layers

- Application
- Presentation
- Session
- Transport
- Network
- Data Link
- Physical

#### **What goes on at each of these?**

## OSI model of communication layers

- Transport
	- $-$  How to form connections between computers
	- $-$  TCP and UDP
- Network
	- $-$  How to send packets between networks
	- $-$  IP
- Data Link
	- $-$  How to send frames of data
	- $-$  Ethernet, WiFi
- Physical
	- $-$  How to send individual bits
	- $-$  Ethernet, WiFi

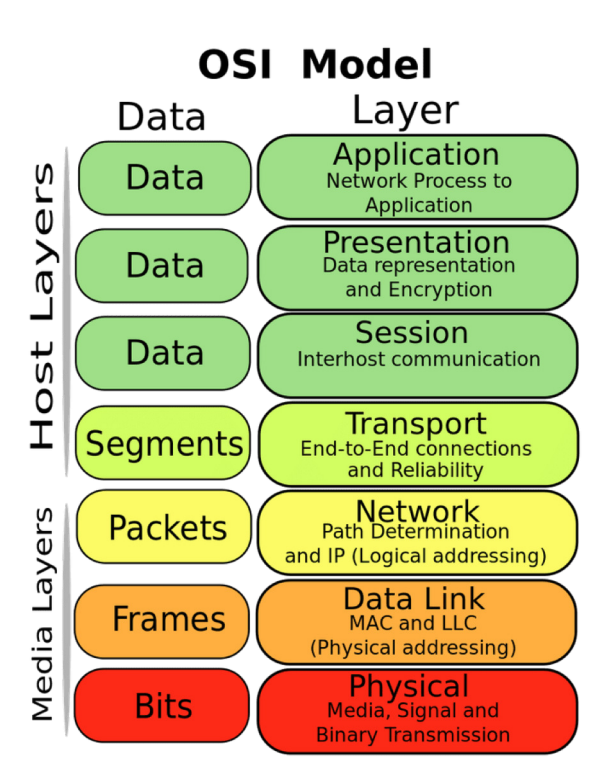

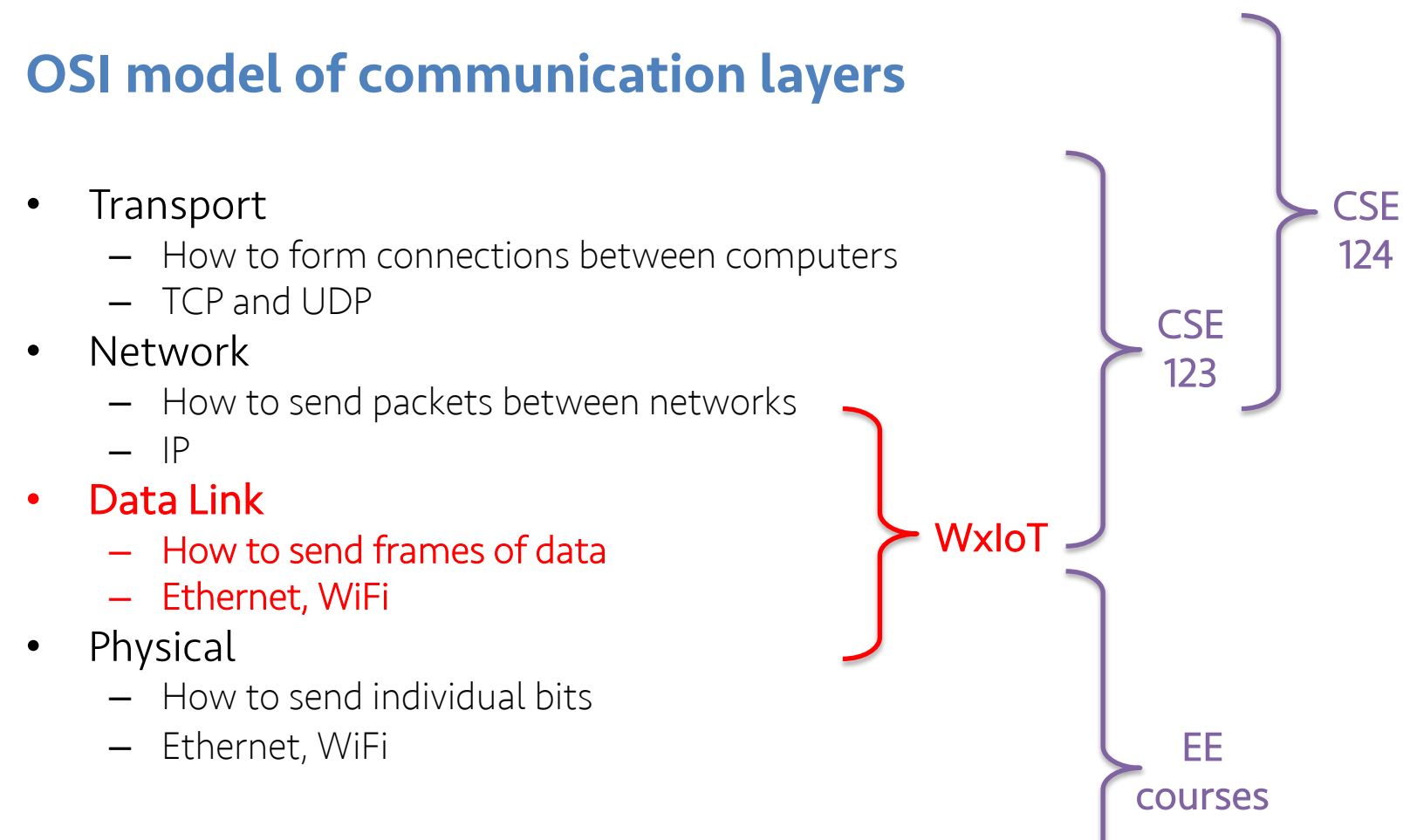

#### Protocols are "layered"

- Headers for each layer of communication wrap data
	- $-$  Data is wrapped with header for the network to make a packet
	- $-$  Packet is wrapped with header for the link to make a frame

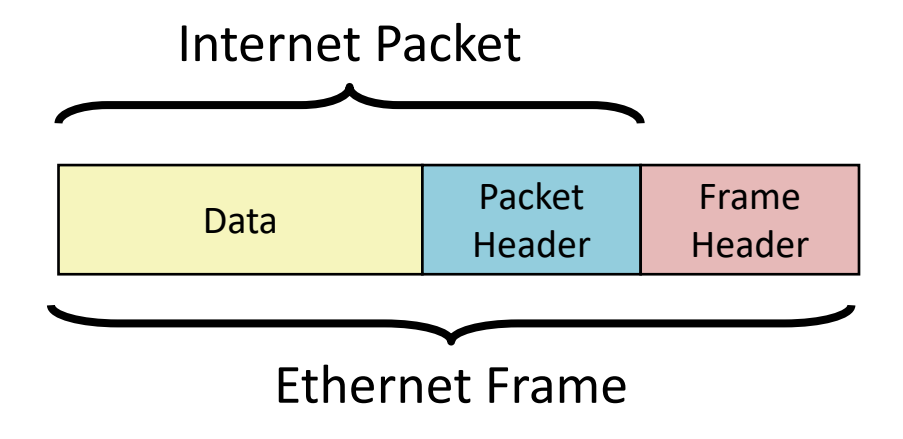

#### Protocols are "layered"

- Headers for each layer of communication wrap data
	- $-$  Data is wrapped with header for the network to make a packet
	- $-$  Packet is wrapped with header for the link to make a frame

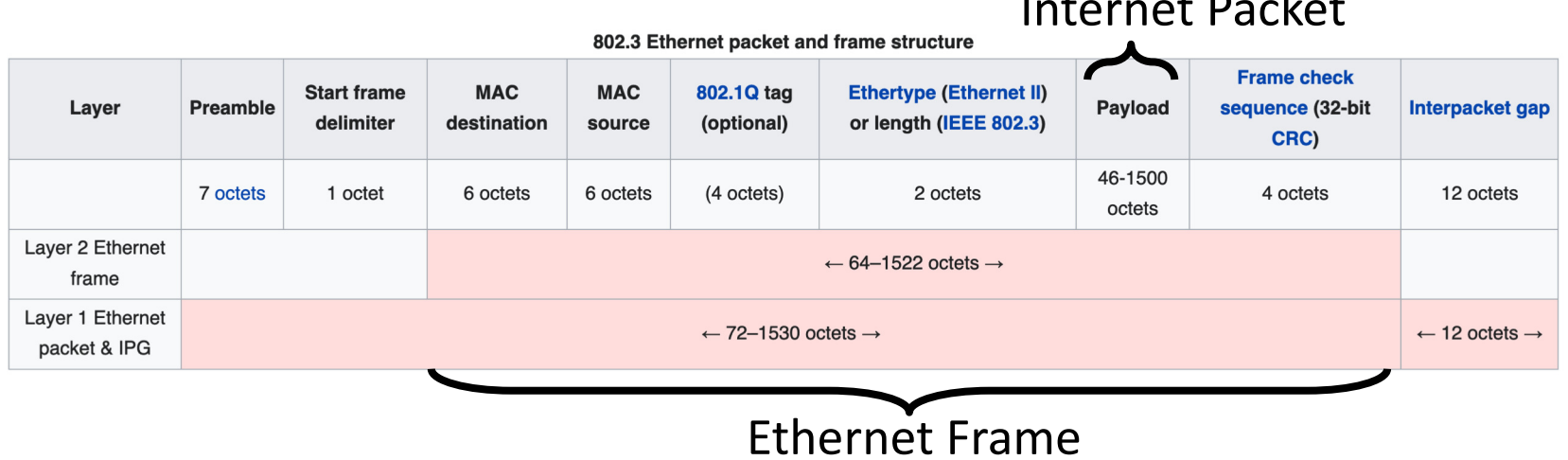

Internet Packet

#### Transmitting data between networks

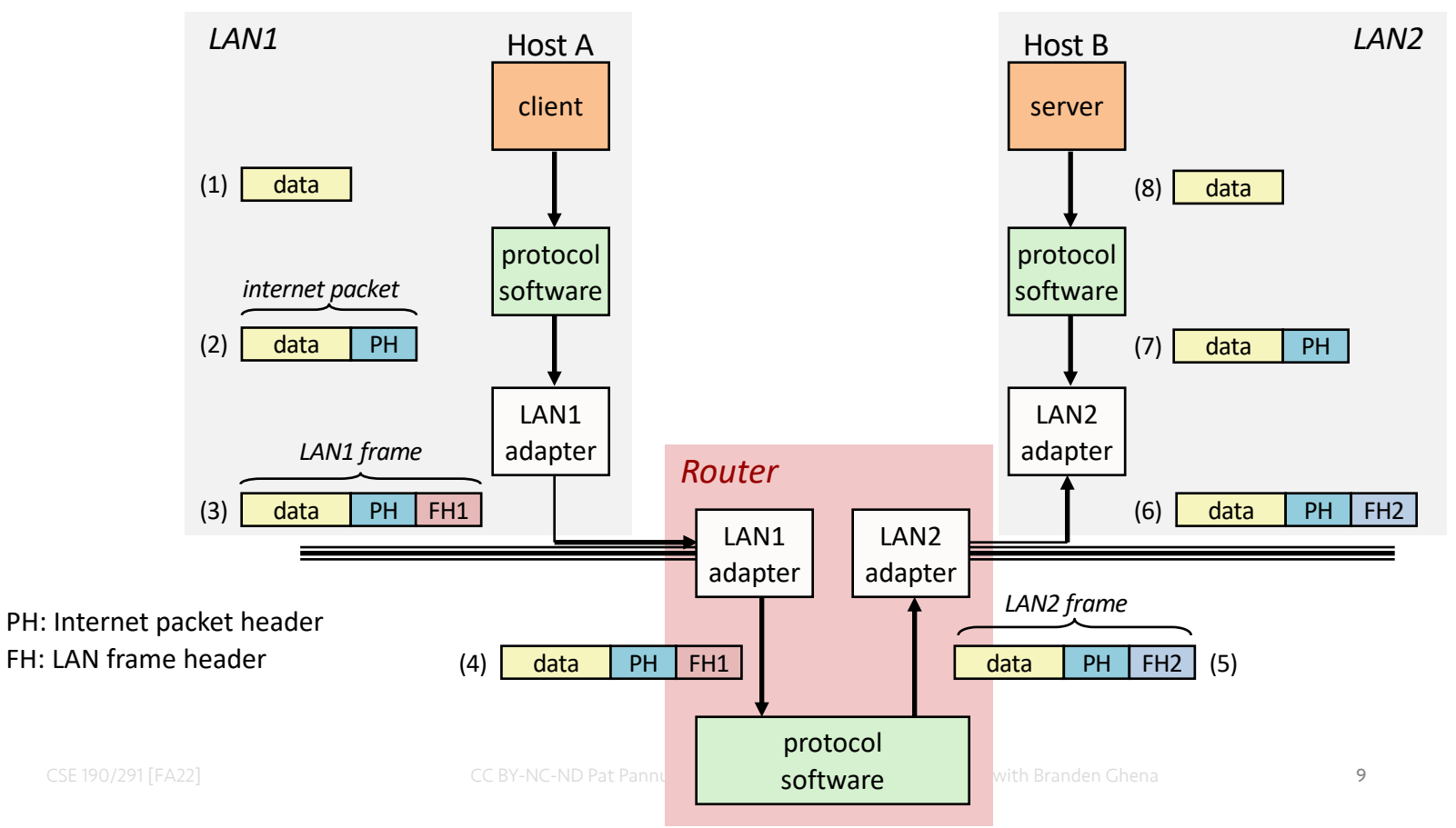

## Model != reality

- Wireless protocols don't always split between layers cleanly
	- $-$  Usually explain parts of physical, data link, and possibly upper layers
- Model still helps conceptualize stack-up though

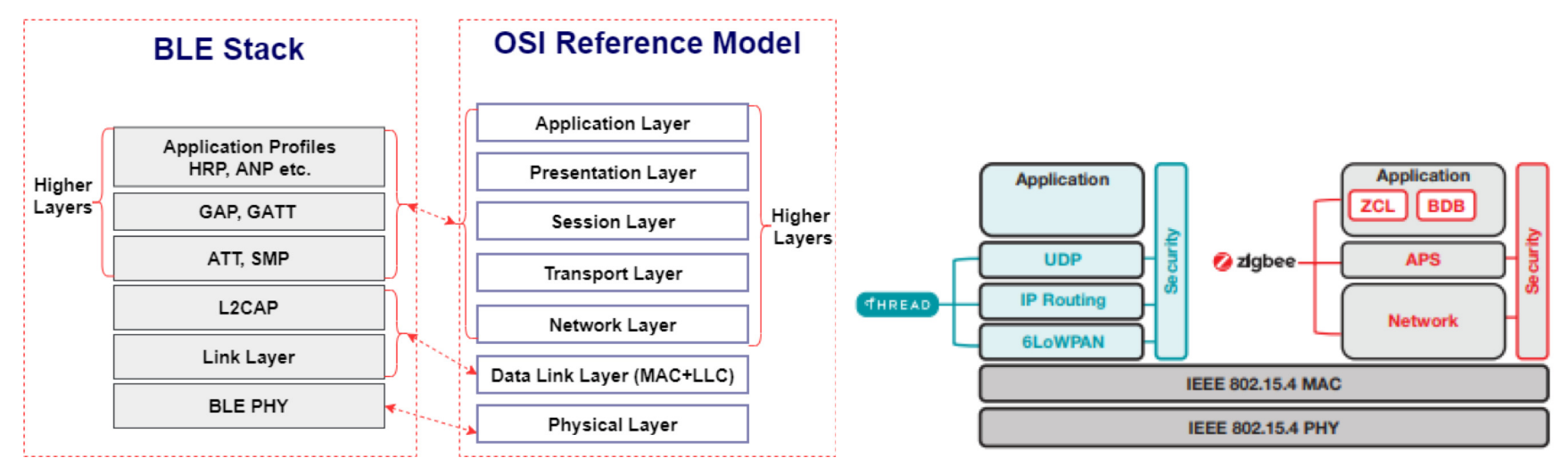

# Layering for IoT (joke) (kind of)

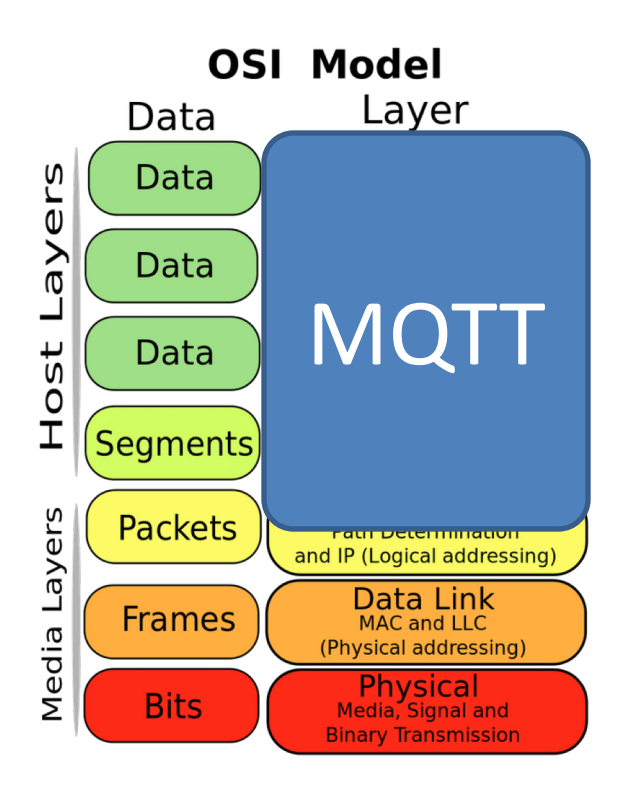

#### MQTT is a publish/subscribe message broker

#### **Outline**

• OSI Layers

• Internet Architecture ("The Upper Layers")

• Physical Layer

• Data Link Layer

## The global Internet

- Most famous example of an internet (uppercase to distinguish, once..)
- Based on the TCP/IP protocol family
	- IP (Internet Protocol)
		- " Provides a *naming scheme* and unreliable *delivery of packets* from host-to-host
	- UDP (Unreliable Datagram Protocol)
		- " Uses IP to provide *unreliable data delivery* from process-to-process
	- TCP (Transmission Control Protocol)
		- " Uses IP to provide *reliable data delivery* from process-to-process
- Accessed via a mix of Unix file I/O and the sockets interface

## Hardware and software organization of an Internet application

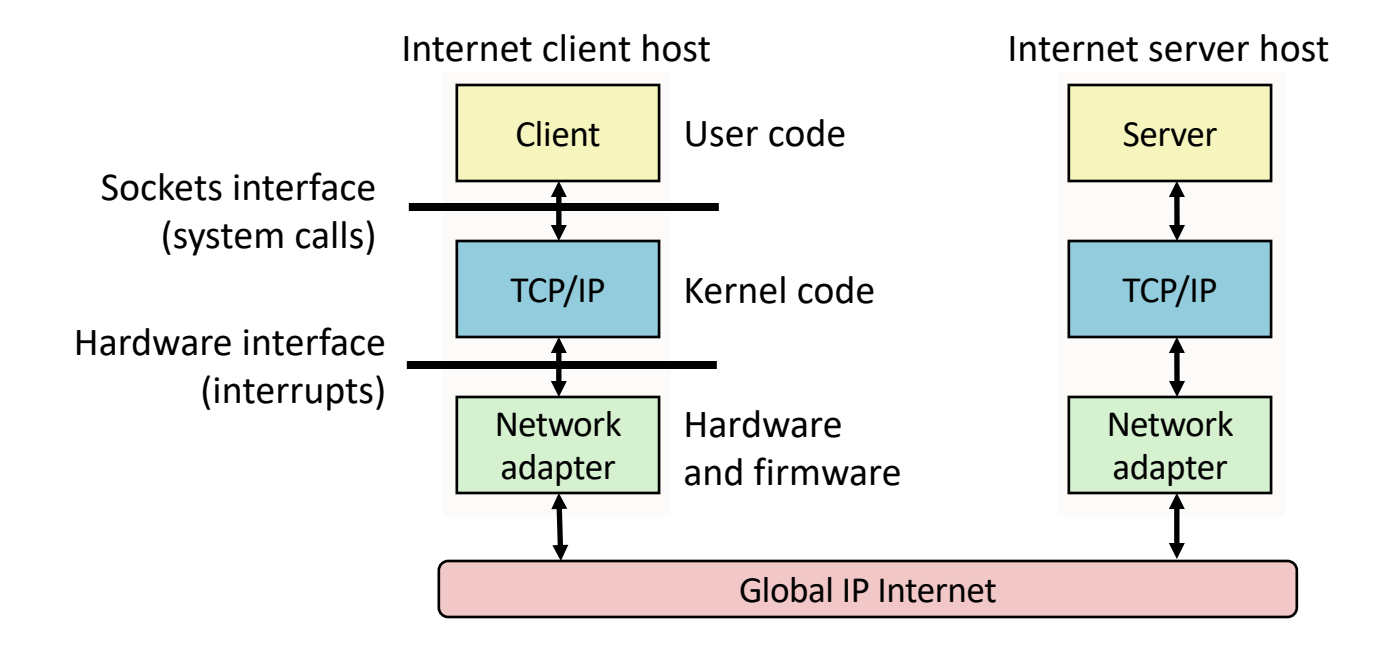

## A programmer's view of the internet

1. Hosts are mapped to a set of 32-bit IP addresses

 $-132.239.8.169$ 

#### 2. The set of IP addresses is mapped to a set of identifiers called Internet domain names

- 132.239.8.169 is mapped to cse.ucsd.edu

3. A process on one Internet host can communicate with a process on another Internet host over a connection

#### IP addresses

- 32-bit IP addresses are stored in an IP address struct
	- 3 IP addresses are always stored in memory in *network byte order* (big-endian)
		- $\bullet$  Remember: most computers use little-endian  $\bullet$
	- $-$  True in general for any integer transferred in a packet header from one machine to another
		- E.g., the port number used to identify an Internet connection

```
/* Internet address structure */
struct in addr {
   uint32 t s addr; /* network byte order (big-endian) */
};
```
- By convention, each byte in a 32-bit IP address is represented by its decimal value and separated by a period
	- " IP address: **0x8169071E = 129.105.7.30**

## Domain Naming System (DNS)

- The Internet maintains a mapping between IP addresses and domain names in a huge worldwide distributed database called DNS
- " Conceptually, programmers can view the DNS database as a collection of millions of host entries
	- $-$  Each host entry defines the mapping between a set of domain names and IP addresses

#### • A special name: **localhost**

 $-$  Refers back to the computer being used (IP address 127.0.0.1)

#### Internet connections

- A socket is an endpoint of a connection
	- 3 Socket address is an **IPaddress:port** pair
		- IP address identifies the computer
		- Port identifies the process on the computer
- Clients and servers communicate by sending streams of bytes over connections. Most connections are:
	- $-$  Point-to-point: connects a pair of processes.
	- $-$  Full-duplex: data can flow in both directions at the same time,
	- [TCP adds] Reliable: stream of bytes sent by the source is eventually received by the destination in the same order it was sent.

#### Ports are used to identify services to the kernel

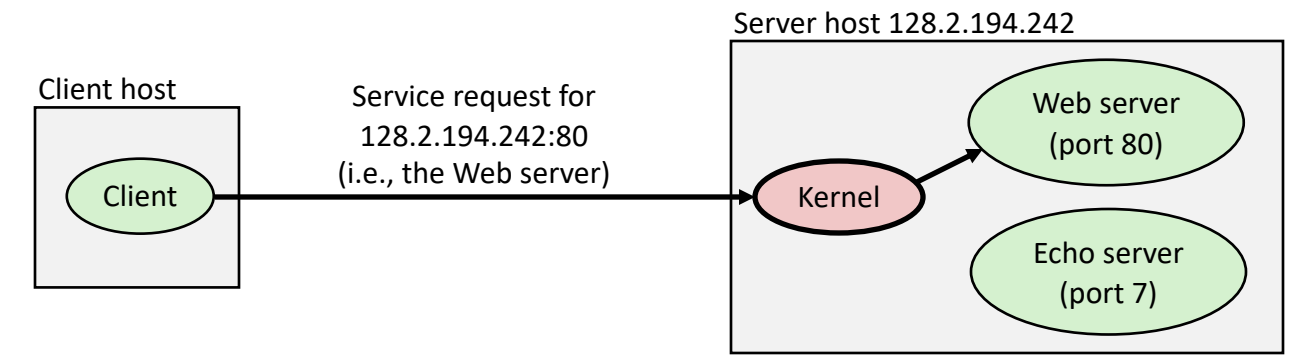

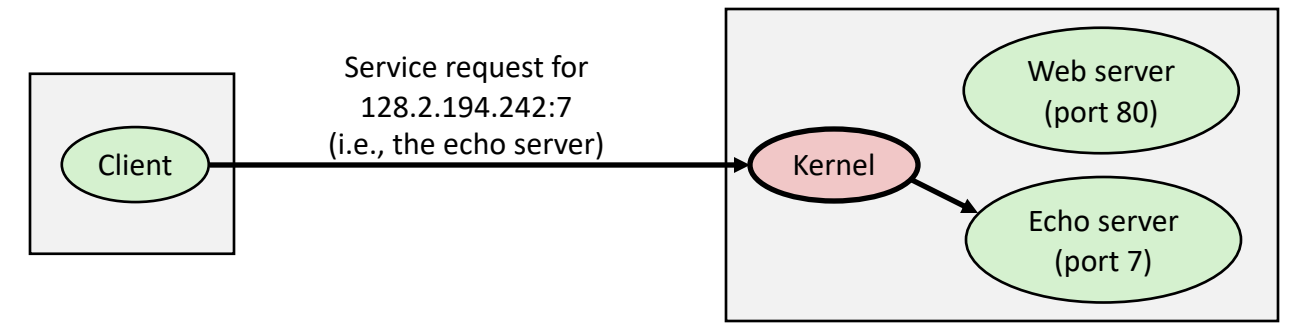

## How does the Internet route packets? *(simplified…)*

- IP layer
	- $-$  Describes the overall goal
		- Packets from my computer <---> Google
- Link layer (Ethernet)
	- $-$  Describes individual links
		- Packets from my computer <---> EBU3 Router
- Routing
	- $-$  Using ethernet building blocks to get packets from one host to another

## Addressing

- How to solve the routing problem?
	- I need to know how to get data from me to you
- How does the post office work?
	- $-$  I know where you live (your address)
		- Zip Code
		- $\bullet$  City
		- Street
		- House Number
		- Name

## Addressing

- Your computer moves all the time
	- Home, school, Starbucks...

### Addressing - *Intra*net and *Inter*net

- In general, network operators don't change that often
- Solution:
	- $-$  Tie IP addresses to network operators
	- $-$  Assign computers IPs as they join networks
- Key Point:
	- $-$  Networks "own" a block of IP address space
	- $-$  "The Internet" is a network of networks

## Getting an IP from `your building's network`

- $\bullet$  The 1st Floor EBU3 router "owns" 132.239.8.0-255
	- $-$  This is notated as 132.239.8.0/24
	- $-$  The first 24 bits "matter"
- cse.ucsd.edu "owns" 132.239.8.169
	- 3 132.239.8.169/32, usually omit the /32

# Aside: Who owns what? <https://ipinfo.io/AS7377>

**AS7377** 

University of California, San Diego · ucsd.edu

#### AS7377 - University of California, San Diego

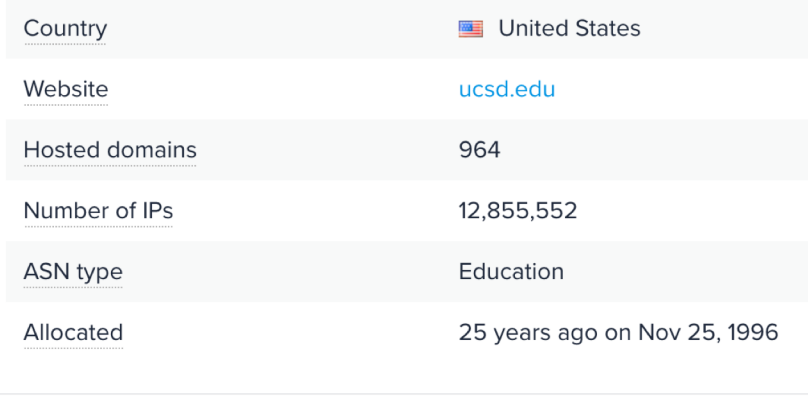

#### **IP Address Ranges**

**IPv4 Ranges** IPv6 Ranges

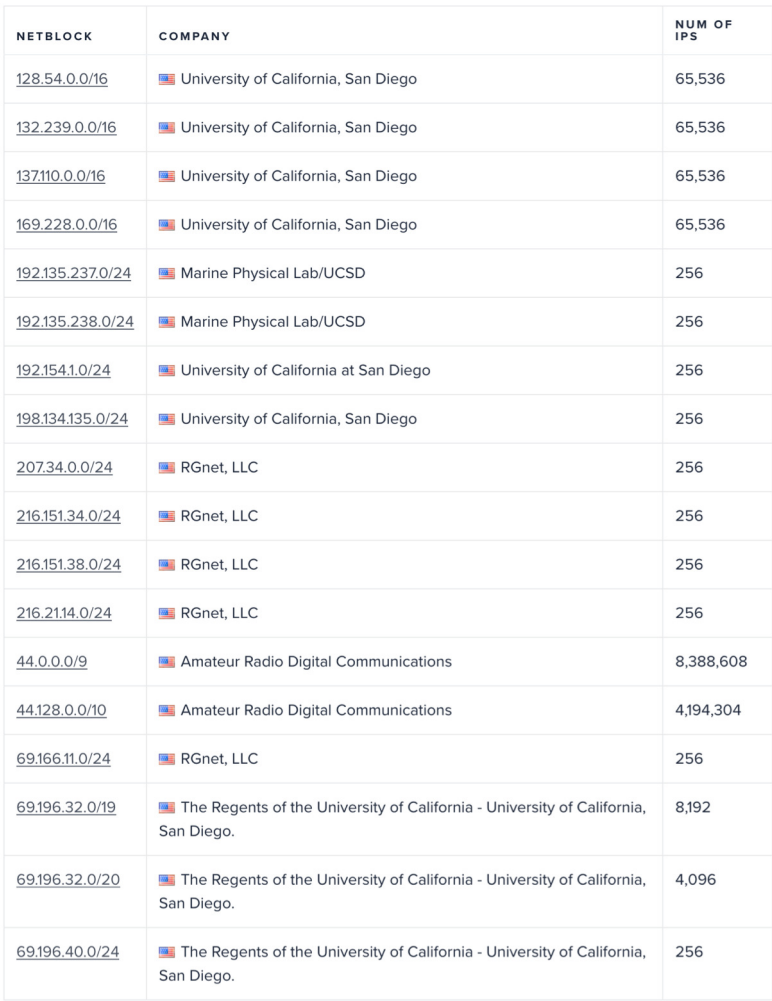

CC BY-NC-ND Pat Pannuto – Content developed in coordination (SE 190/291 [FA22]

## Identifying your computer?

- Every network card has its own MAC address
	- 3 IPs are (somewhat) dynamic, "owned" by local networks
	- $-$  MACs are hardware and static, "owned" by specific computers
		- Manufacturers own blocks of MACs, "spend" them each time they make a device
- "Connecting" to a network
	- $-$  Your computer leases an IP from the local network
	- $-$  Only the local router knows your MAC, everyone else sees your IP
		- [n.b. this overview ignores NATs, which are commonplace today]

## Routing

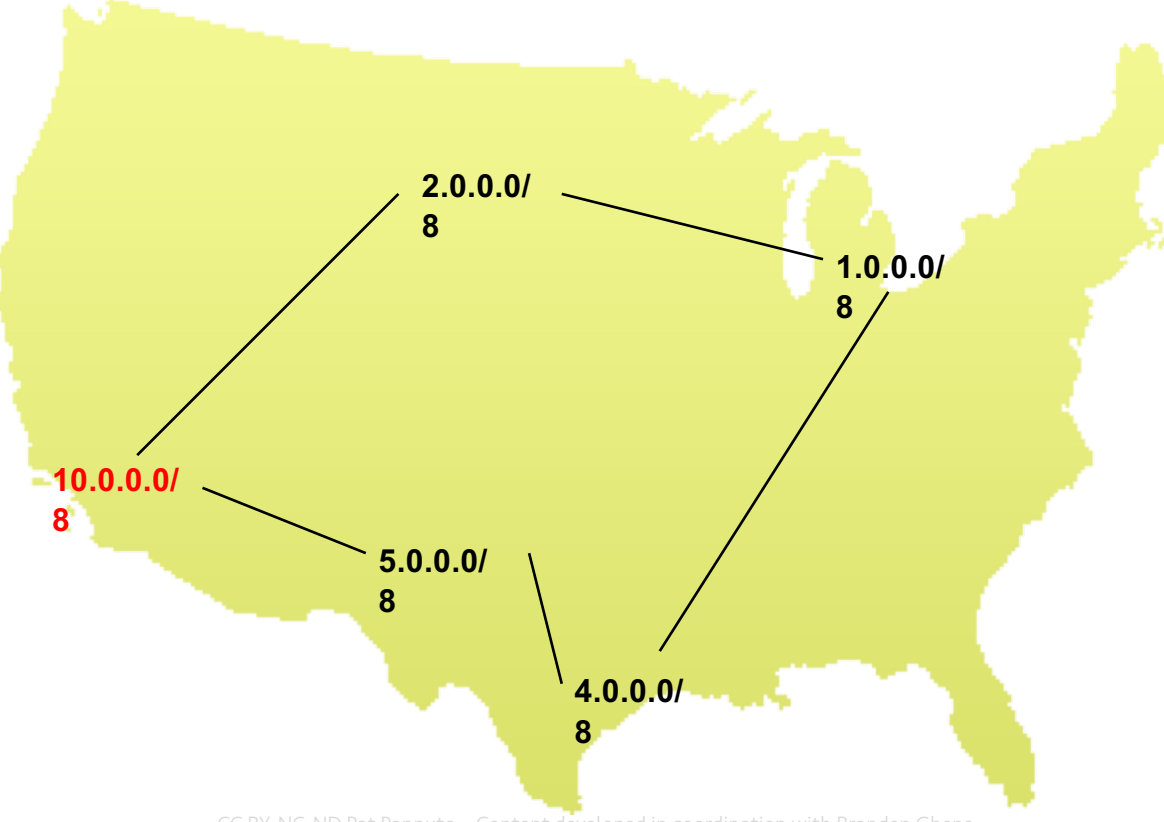

## Routing

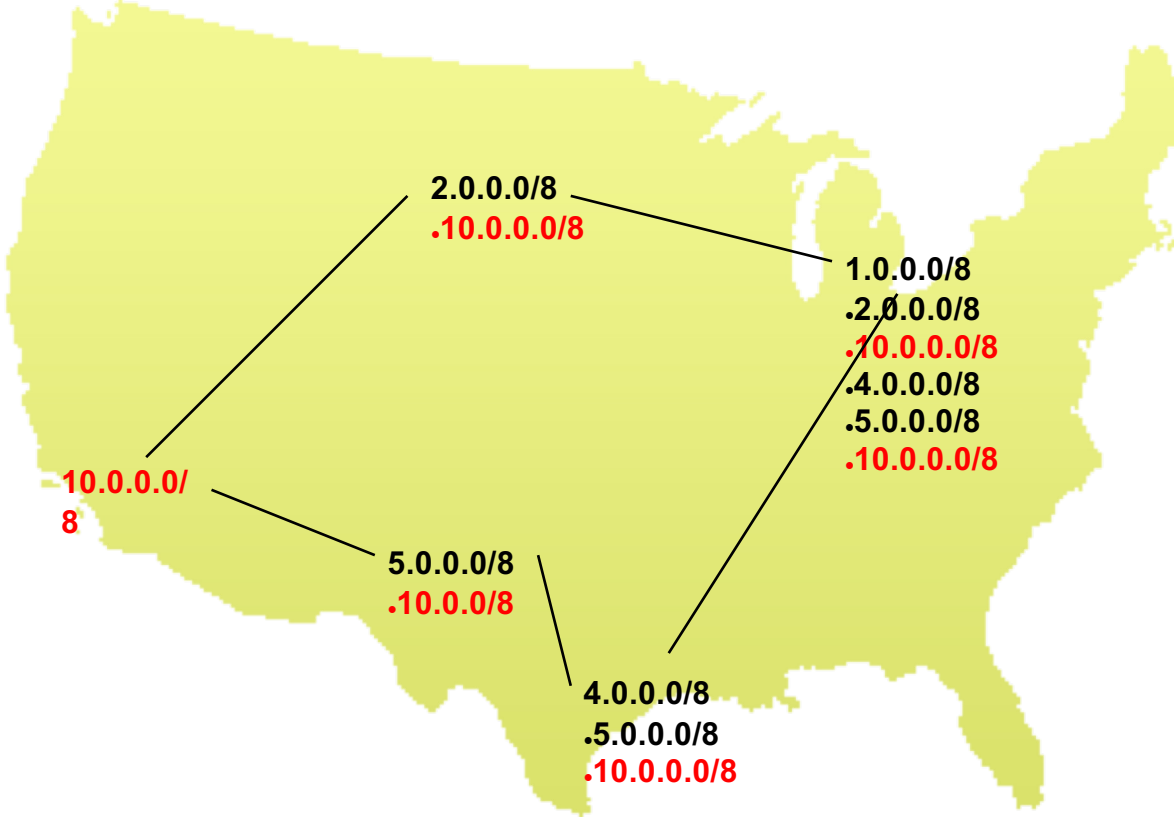

#### Routing – "Adaptive"

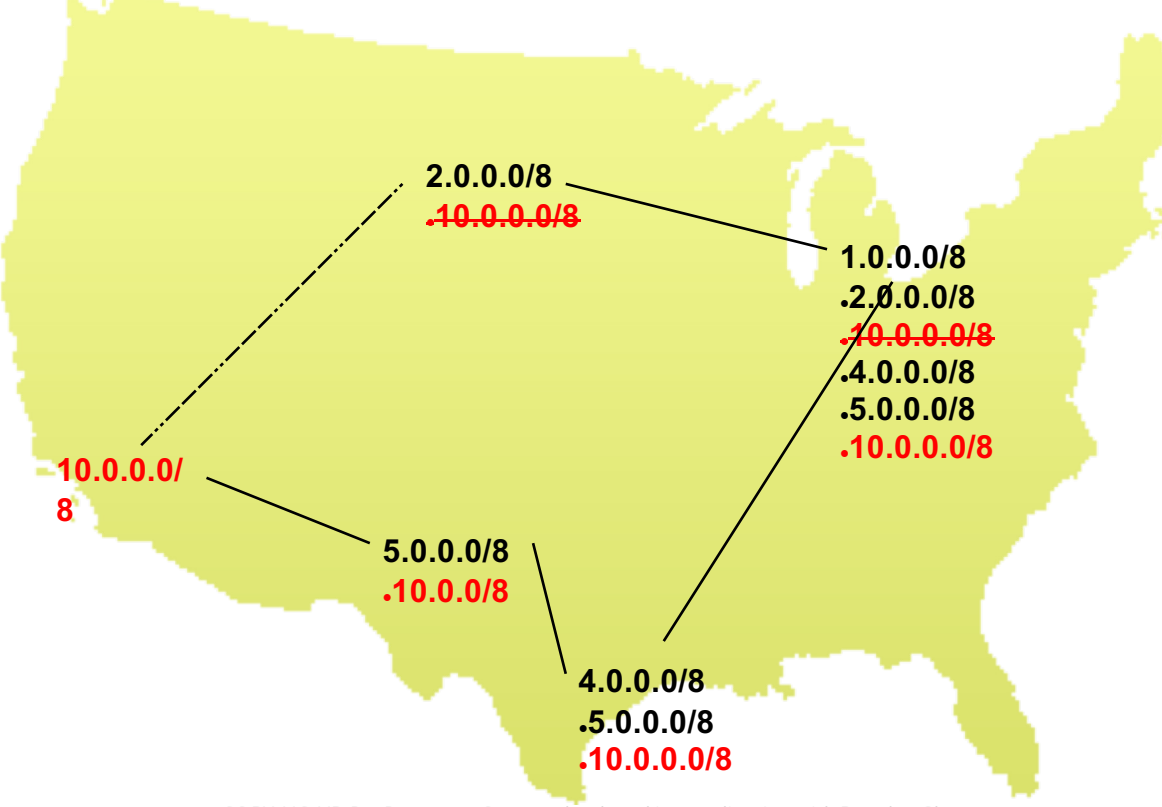

### Routing – Congestion + Time

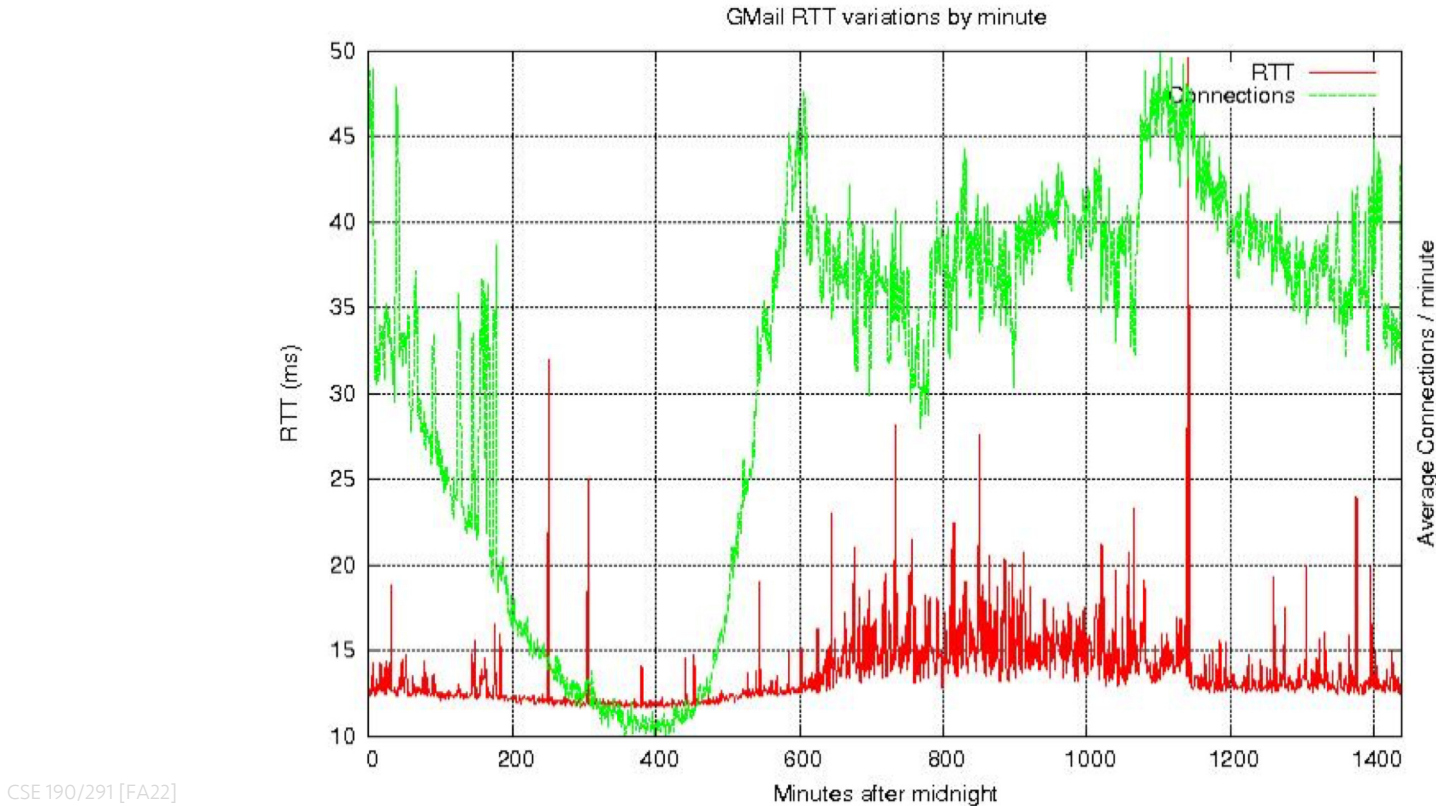

Average Connections /

### Routing – Congestion + Time

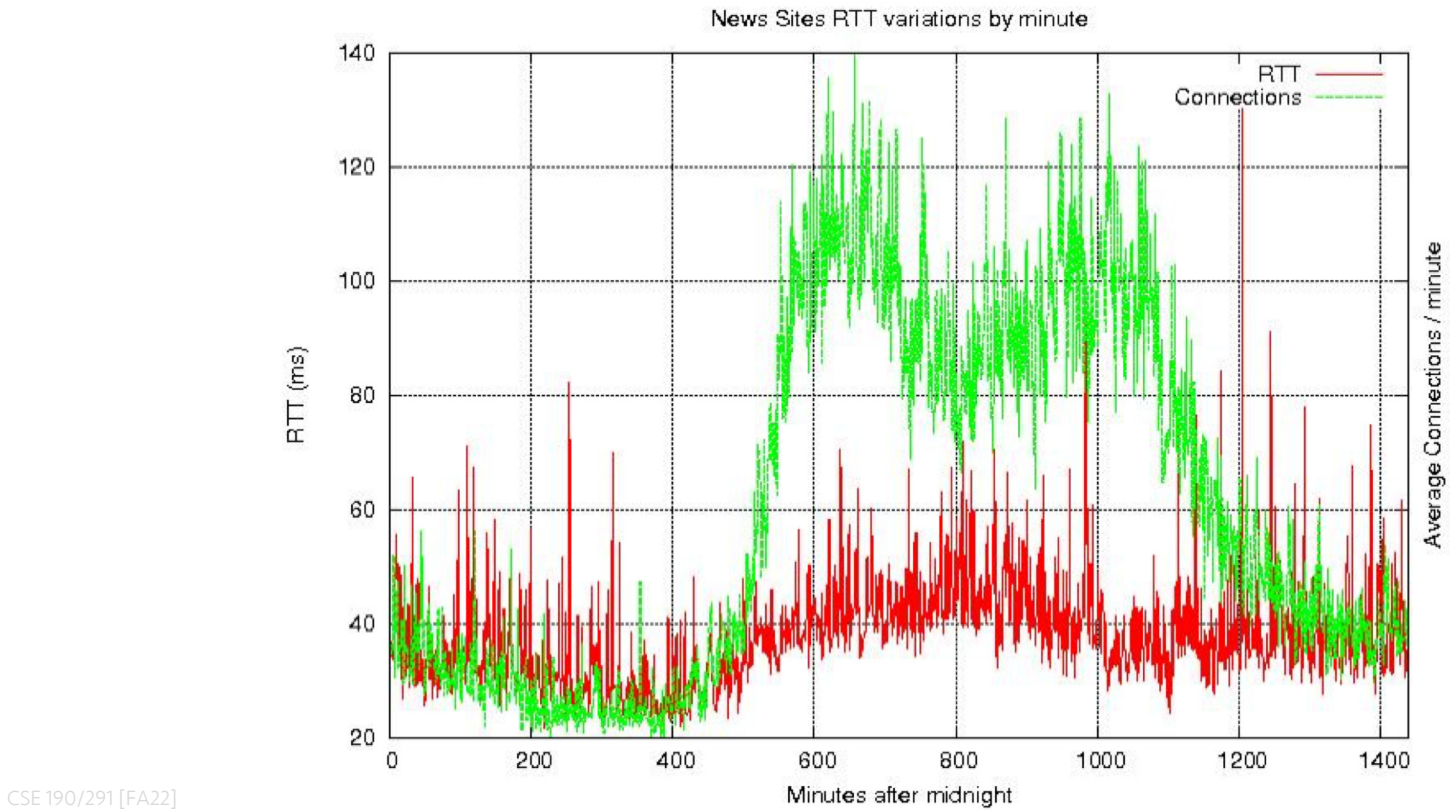

## Routing – Other considerations [pre-2010, hah!]

- " Most ethernet packets have a Maximum Transmission Unit (MTU) of 1500 bytes
- $\cdot$  The fastest routers run at 10 GB/s

1500 bytes/packet 1073741824 bytes/second  $\approx 1.4$ x $10^{-6}$  seconds/packet

- A 1 GHz processor can only do ~1000 instructions / packet
- Tables must fit in cache
	- $-$  Memory accesses would cost  $\sim$ 100 instructions each

#### Some Perspective: North America (in June, 1999)

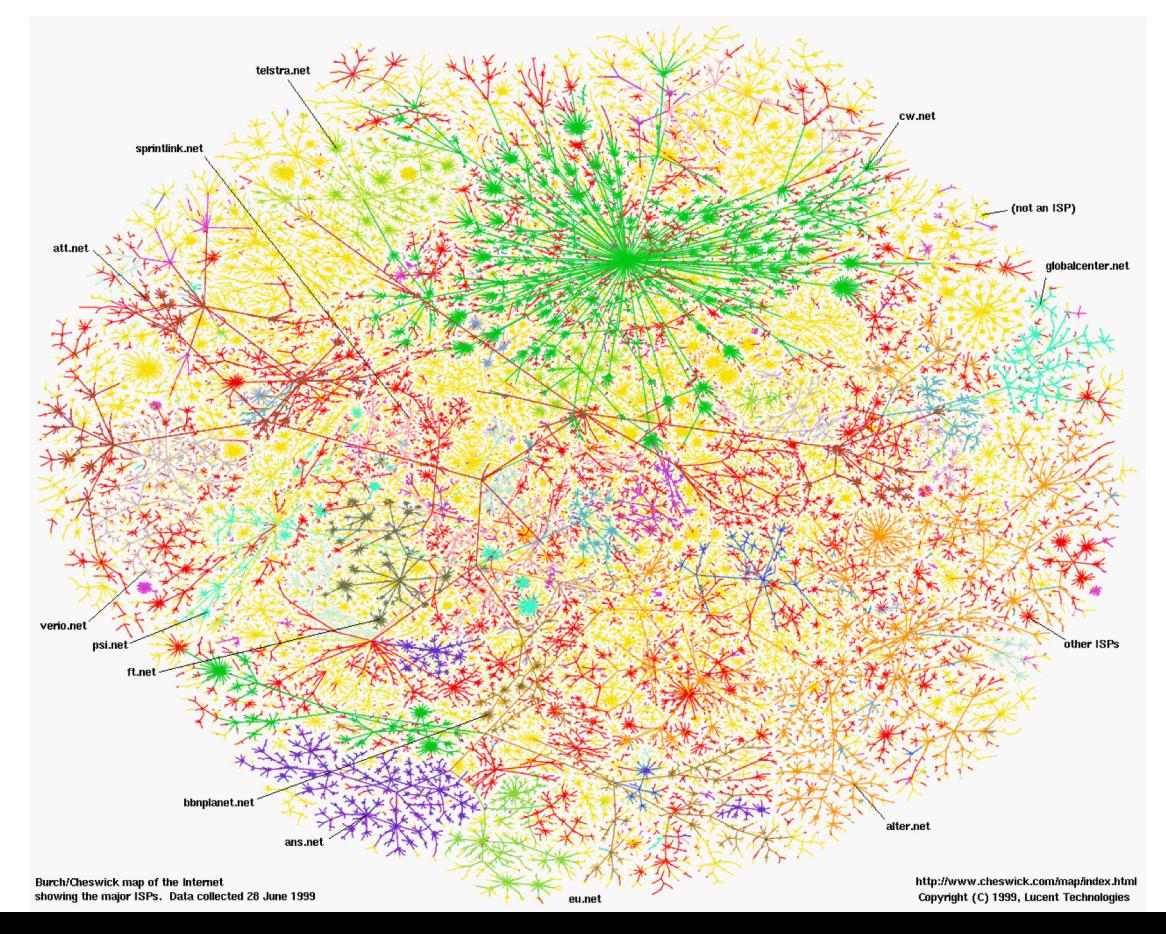

## Some Perspective: The Internet

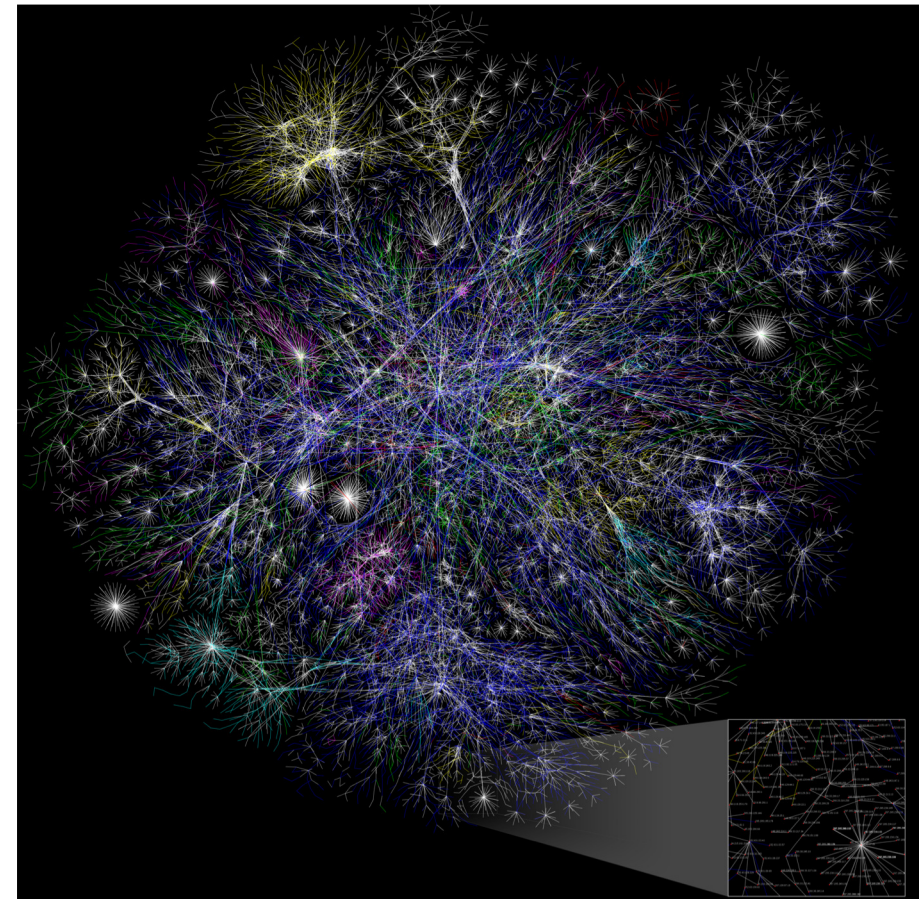

## So how does the Internet of Things fit into the Internet?

- " "IP is the Narrow Waist of the Internet"
	- 3 [IP is Dead, Long Live IP for Wireless Sensor Networks](https://patpannuto.com/papers/hui2008ipdead.pdf)
- A recurring theme in this class:
	- $-$  How does this actually attach to the Internet
		- " Physically [hello Hue Hub, Wyze Hub, August Hub, …]
		- " Logically [are BLE devices *really* part of the IoT?]

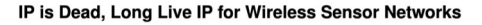

Jonathan W. Hui University of California at Berkeley Arch Rock Corporation iwhui@cs.berkelev.edu

David E. Culler David E. Culler<br>University of California at Berkeley<br>Arch Rock Corporation culler@cs.berkelev.edu

#### **ABSTRACT**

decade ago as wireless sensor network research took off many esearchers in the field denounced the use of IP as inadequate and contradiction to the needs of wireless sensor networking. Since hen the field has matured, standard links have emerged, and IP has evolved. In this paper, we present the design of a complete IPv6-based network architecture for wireless sensor networks. We validate the architecture with a production-quality implementation that incorporates many techniques pioneered in the sensor network<br>community, including duty-cycled link protocols, header compression, hop-by-hop forwarding, and efficient routing with effective ink estimation. In addition to providing interoperability with existne IP devices, this implementation was able to achieve an average duty-cycle of 0.65%, average per-hop latency of 62ms, and a data eception rate of 99.98% over a period of 4 weeks in a real-world ome-monitoring application where each node generates one application packet per minute. Our results outperform existing systems hat do not adhere to any particular standard or architecture. In light of this demonstration of full IPv6 canability, we review the central reuments that led the field away from IP. We believe that the presence of an architecture, specifically an IPv6-based one, provides a trong foundation for wireless sensor networks going forward.

#### **Categories and Subject Descriptors**

C.2.1 [Computer-Communications Networks]: Network Architecture and Design-Wireless communication; C.2.2 Computer-Communications Networks!: Network Protocols: 2.2.6 [Computer-Communications Networks]: Internetworking-Standard

#### **General Terms**

Design, Measurement, Performance, Reliability, Security, Stan**fardization Keywords** 

network architecture; internet; internetworking; wireless; sensor etworks; IP; IPv6; 6LoWPAN; media management

1. INTRODUCTION

As wireless sensor network (WSN) research took shape, many researchers in the field argued forcefully that "while many of the

rmission to make digital or hard copies of all or part of this work for personal or classroom use is granted without fee provided that copies are<br>not made or distributed for profit or commercial advantage and that copies bear this notice and the full citation on the first page. To copy otherwise, to republish, to post on servers or to redistribute to lists, requires prior specific mission and/or a fee. permission and/or a tee.<br>SewSys '08, November 5–7, 2008, Raleigh, North Carolina, USA.<br>Соругіght 2008 ACM 978-1-59593-990-6/08/11 ...\$5.00.

lessons learned from Internet and mobile network design will be ap plicable to designing wireless sensor network applications ... sense networks have different enough requirements to warrant reconsidering the overall structure of applications and services" [19]. The Internet architecture was denounced for several reasons including the following [19] · The severe "resource constraints may cause us to give up the layered architecture".

. "The sheer numbers of these devices and their unattended deployment, will preclude reliance on a broadcast communication or the configuration currently needed to deploy and operate networked devices."

· Localized algorithms and in-network processing will be re quired to achieve robustness and scalability.

- · "Unlike traditional networks, a sensor node may not need a identity (e.g., an address)," Naming will be data-centric.
- "Traditional networks are designed to accommodate a wide range of applications." WSNs will be tailored to the sensing task at hand

In addition, it was argued that to tackle the challenges of WSNs the traditional interfaces and layers of system abstraction should not be assumed [24]. By providing a framework for defining abstractions and allowing the community to progress, new network abstractions were expected to emerge [30]. Indeed, by introducing the Active Message Dispatch ID at the head of each message, rathe than a conventional header format. TinyOS [49] lead away from IP The vast array of protocols developed by the community operate a the link layer, rather than the network layer. The serial interface to a basestation mote favored the use of application level gateways at the root of the WSN, so WSNs were organized in a manner simil to IrDA and USB, rather than an IP subnet similar to Ethernet WiFi

Since those beginnings, the field has matured substantially, huge collection of protocols have been invented and evaluated, and we have gained experience in how WSNs are used in practice. Over this same period, the Internet has evolved as well. In 199 RFC 2460 defined IPv6 [12]. The large address space not only provided for a huge number of devices, it eliminated many of th artificial naming constraints. This enabled the definition of an adaptation layer in RFC 4944 (6LoWPAN) that carried the meaning of IPv6 addresses in a compact form using small IEEE 802.15.4 sho

addresses [34]. The IPv6 prefix generalized the notion of a subnet The various layer-two bootstrapping, discovery, and autoconfigu tion mechanisms used with IPv4 were consolidated into the IPv6 framework and went directly at the issue of vast numbers of unattended devices in a changing environment. Finally, the systemati use of options provided for compact headers in the common cas

## Break + Thinking

- What are the steps for viewing a website?
- 1. You enter a domain name for the website
- 2. Computer looks up domain name to get IP Address
- 3. Computer sends request to IP address:80
- 4. Computer gets back data, which it renders into a website
### ALL the layers

- A 'famous' interview question
	- "What happens when you type google.com into your browser's address bar and press enter?"
	- [https://github.com/alex/what-happens-when](https://github.com/alex/what-happens-when%20(11) (11 pages!)
		- Keyboard events
		- Parsing URL
		- DNS lookup
		- Opening socket
		- HTTP protocol
		- HTML parsing
		- GPU rendering

### Lab 1: How does *your* Internet work?

- . What can you learn about the network around you?
- Play with Wireshark
- Protocol analysis, introspection

### **Outline**

• OSI Layers

" "The Upper Layers"

• Physical Layer

• Data Link Layer

### Physical Layer

- How bits are transmitted
	- Wireless makes this entirely different from wired cases
- Important considerations
	- Signal strength
	- Modulation
	- Frequency

### Model of RF communication

- Energy that radiates spherically from an antenna
- Attenuation with distance
	- $-$  Density of energy reduces over time, distance
	- $-$  Signal strength is reduced, errors go up
- Two key features
	- Error rates depend on distance
	- Spatial reuse of frequencies

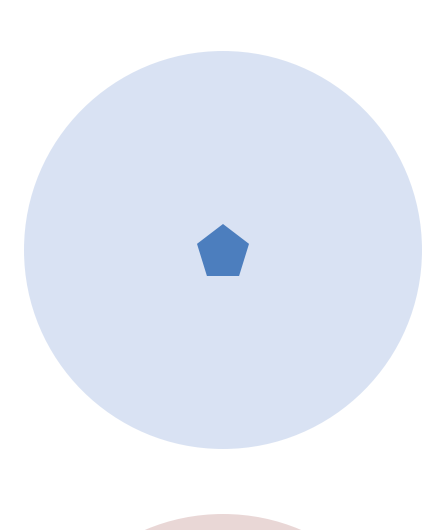

### Signal qualities

- 1. Signal strength
	- The amount of energy transmitted/received
- 2. Signal frequency and bandwidth
	- 3 Which "channel" the signal is sent on
- 3. Signal modulation
	- $-$  How data is encoded in the signal

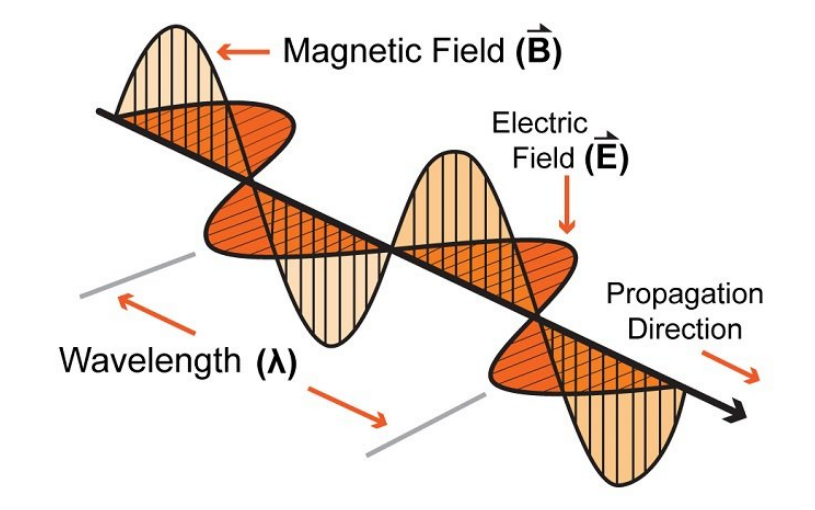

### Signal qualities

- **1. Signal strength**
	- 3 **The amount of energy transmitted/received**
- 2. Signal frequency and bandwidth
	- 3 Which "channel" the signal is sent on
- 3. Signal modulation
	- $-$  How data is encoded in the signal

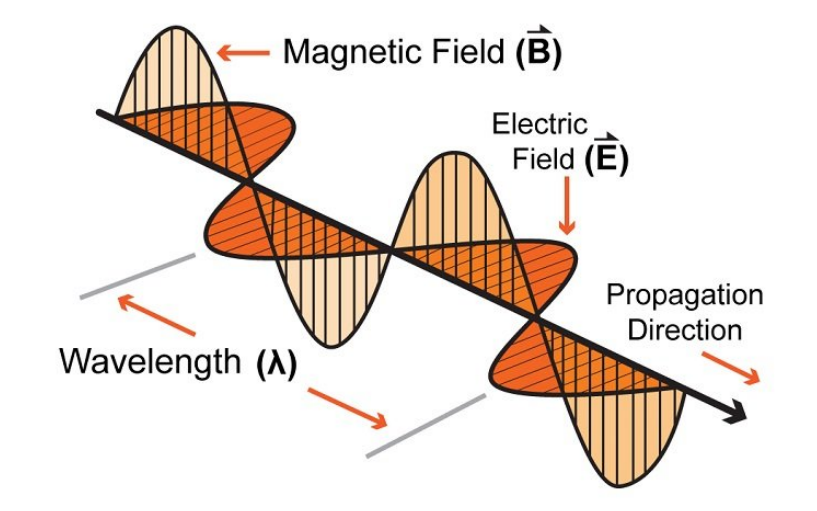

### Signal strength is measured in decibels

- " Power is measured in Watts or dBw or dBm
	- $-$  Power<sub>dBw</sub> = 10  $\ast$  log<sub>10</sub>( Power<sub>Watts</sub>)
	- $-$  Power<sub>dBm</sub> = 10  $\star$  log<sub>10</sub>( Power<sub>milliwatts</sub>)
- " dBm is most relevant to the IoT domain
	- $-$  0 dBm equals 1 mW transmit power
	- Example
		- Max BLE transmit power for nRF52840: 8 dBm (6.31 mW)
		- Min BLE receive sensitivity for nRF52840: -95 dBm (316.2 fW)
- Rules of thumb: +3 dB is double the power, 10 dB is 10x power

### Signal strength varies significantly across technologies

- Bluetooth Low Energy (local area)
	- nRF52840 transmit power: 8 dBm (6.31 mW)
	- $-$  nRF52840 receive sensitivity:  $-$  -95 dBm (316.2 fW)

- LoRa (wide area)
	- SX127X LoRa transmit power: 20 dBm (100 mW)
	- SX127X LoRa receive sensitivity: 148 dBm (1.6 attoWatt)

### Propagation degrades RF signals

- Attenuation in free space
	- Signals get weaker as they travel over long distances
	- $\overline{\phantom{0}}$  Signal spreads out  $\rightarrow$  free space path loss

$$
\textit{FSPL} = 20\log_{10}(d) + 20\log_{10}(f) + 20\log_{10}\left(\frac{4\pi}{c}\right) - G_t - G_r
$$
\n
$$
\textit{Transmitter}_{\text{Ts}}\textit{SVD} \textit{SVD}_{\text{Cable Loss}} \textit{SVD}_{\text{Cable Loss}} \textit{SVD}_{\text{R}} \textit{SVD}_{\text{R}} \textit{SVD}_{\text
$$

- $\bullet$  We will use the nrf52840 in lab:
	- Max BLE transmit power for nRF52840: 8 dBm (6.31 mW)
	- Min BLE receive sensitivity for nRF52840: -95 dBm (316.2 fW)

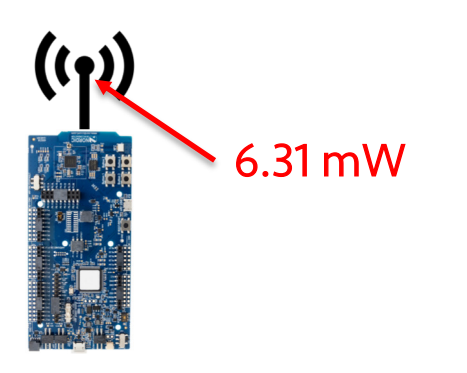

# $W$ ait,  $($  $)$  is not an antenna

- Indeed, this little strip of metal is the actual antenna
	- Receiver only recovers the part of the signal that hits its antenna ("aperture")

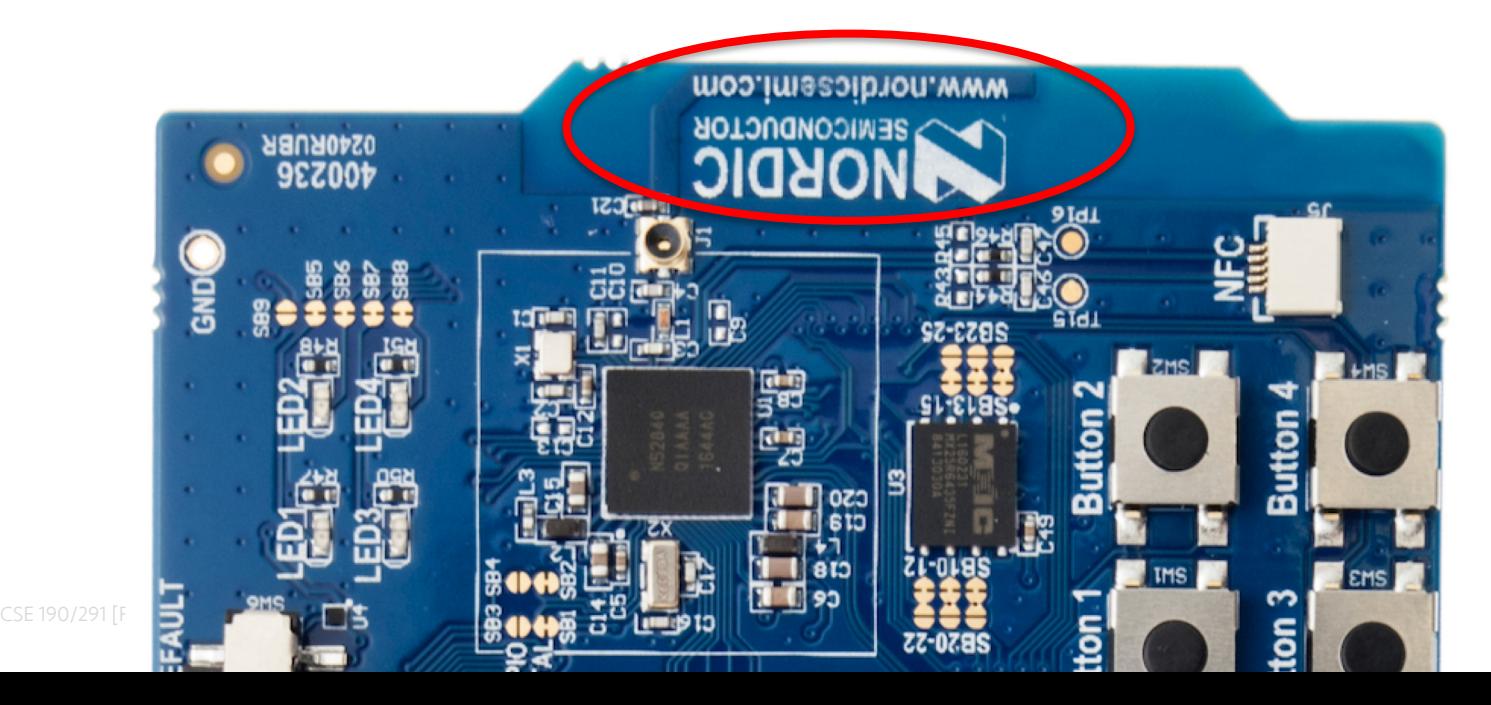

59

- $\bullet$  We will use the nrf52840 in lab:
	- Max BLE transmit power for nRF52840: 8 dBm (6.31 mW)
	- Min BLE receive sensitivity for nRF52840: -95 dBm (316.2 fW)

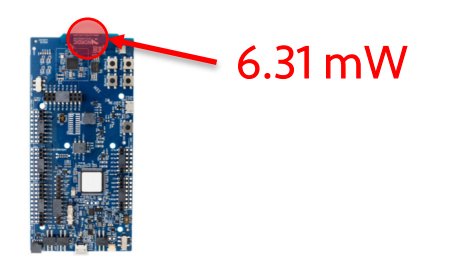

- $\bullet$  We will use the nrf52840 in lab:
	- Max BLE transmit power for nRF52840: 8 dBm (6.31 mW)
	- Min BLE receive sensitivity for nRF52840: -95 dBm (316.2 fW)

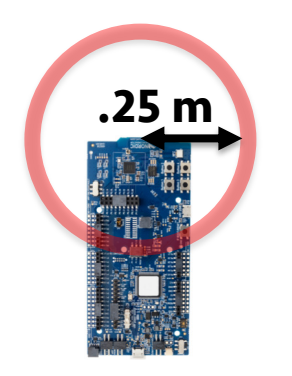

- $\bullet$  We will use the nrf52840 in lab:
	- $-$  Max BLE transmit power for nRF52840: 8 dBm (6.31 mW)
		- Min BLE receive sensitivity for nRF52840: -95 dBm (316.2 fW)

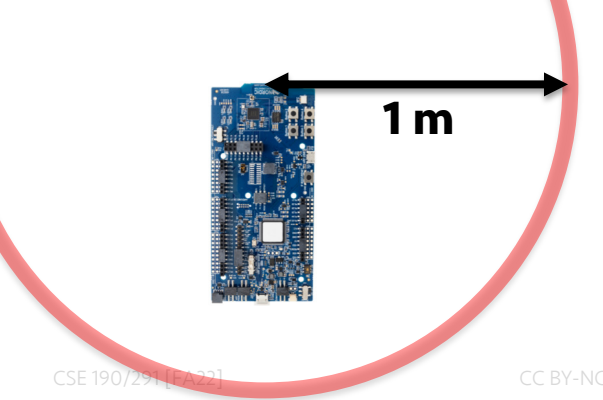

- $\bullet$  We will use the nrf52840 in lab:
	- Max BLE transmit power for nRF52840: 8 dBm (6.31 mW)
	- Min BLE receive sensitivity for nRF52840: -95 dBm (316.2 fW)

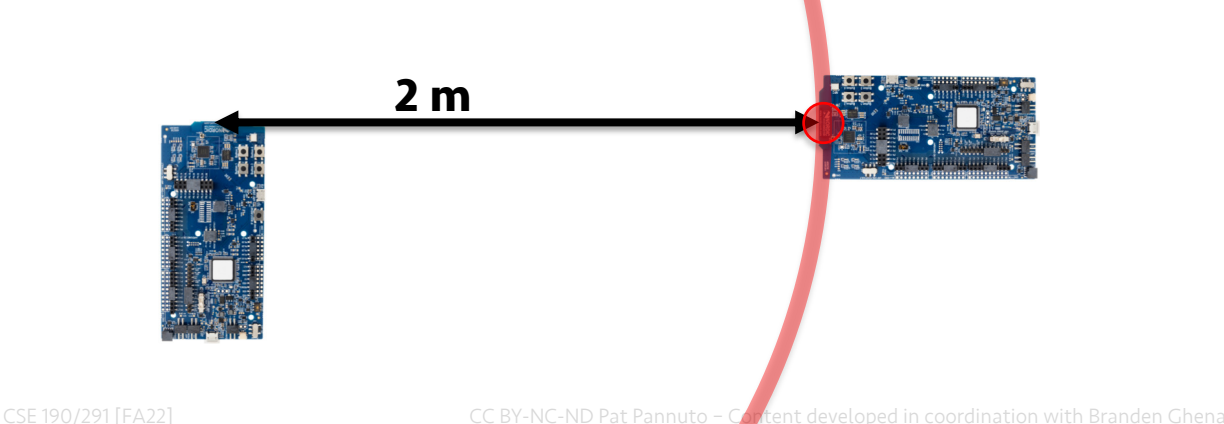

- $\bullet$  We will use the nrf52840 in lab:
	- $-$  Max BLE transmit power for nRF52840: 8 dBm (6.31 mW)
	- Min BLE receive sensitivity for nRF52840: -95 dBm (316.2 fW)

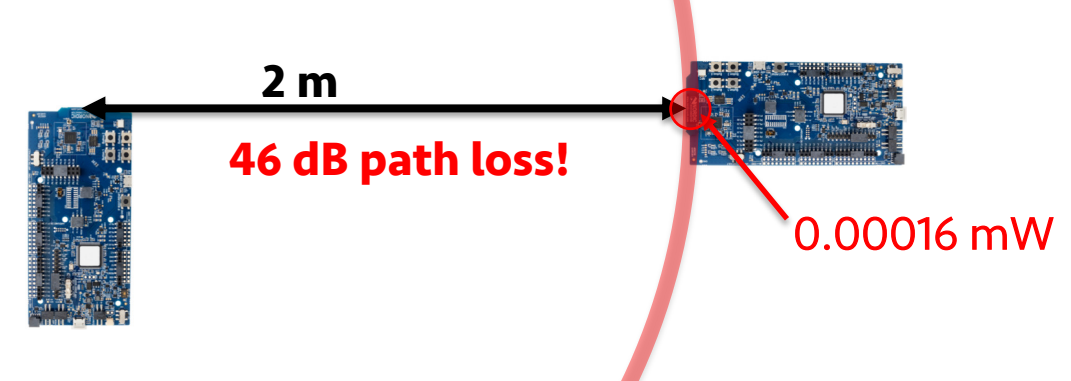

### Okay.. So what's the limit?

- $\bullet$  We will use the nrf52840 in lab:
	- Max BLE transmit power for nRF52840: 8 dBm (6.31 mW)
	- Min BLE receive sensitivity for nRF52840: -95 dBm (316.2 fW)
		- $\cdot$  8 dBm -95 dBm = 103 dB link margin
		- For FSPL alone for a 2.4 GHz signal, 103 dB is 1,400 m!

#### Bluetooth does not go 1.4 km…

### Propagation is *one thing* that degrades RF signals

#### • Attenuation in free space

- Signals get weaker as they travel over long distances
- $\overline{\phantom{0}}$  Signal spreads out  $\overline{\phantom{0}}$  free space path loss
- Important: distance is NOT the only signal strength loss
	- Free space path loss calculation will not give you accurate range for a signal
- Many other factors (e.g. physical obstacles, interference, reflections,...)
	- 3 Precise *quantitative* details are in the EE domain
	- 3 We will use quantitative examples to develop *qualitative* instincts in this class

### *Many* factors affect the ability to actually receive data

• Here's some examples, from DW1000 [ultra wideband transceiver]

#### **Receiver Sensitivity Characteristics**  $3.4$

 $T_{amb}$  = 25 °C, all supplies centered on typical values. 20 byte payload

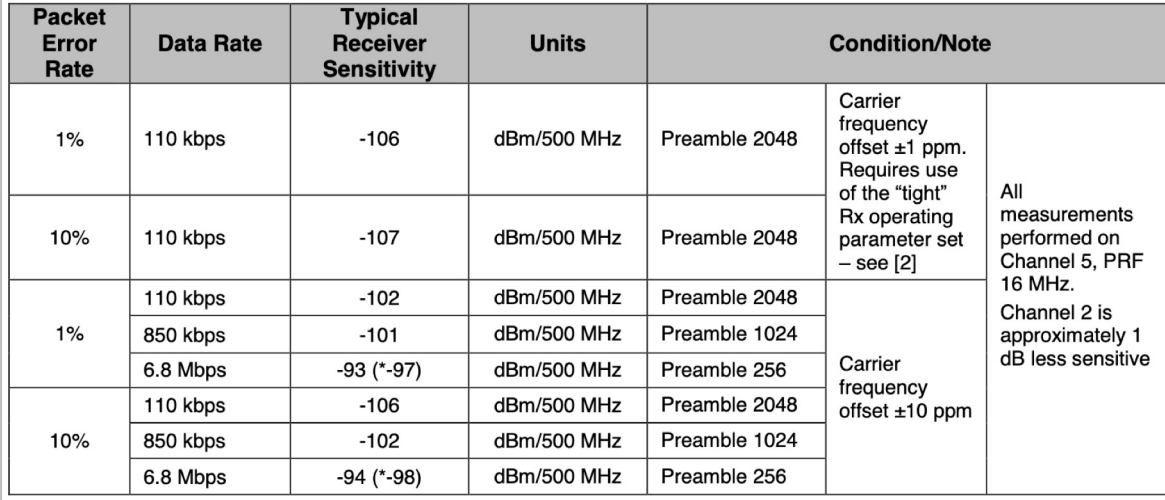

**Table 6: Typical Receiver Sensitivity Characteristics** 

### ITU model for Indoor Attenuation

$$
L = 20 \log_{10} f + N \log_{10} d + P_f(n) - 28
$$

where.

- $L =$  the total path loss. Unit: decibel (dB).
- $f =$  Frequency of transmission. Unit: megahertz(MHz).
- $d = Distance$ . Unit: meter (m).
- $N =$ The distance power loss coefficient.
- $n =$  Number of floors between the transmitter and receiver.
- $P_f(n)$  = the floor loss penetration factor.
- Models like this are <del>more trustworthy</del> less bad than FSPL
	- $-$  https://en.wikipedia.org/wiki/ITU model for indoor attenuation

### Lower received energy increases error rates

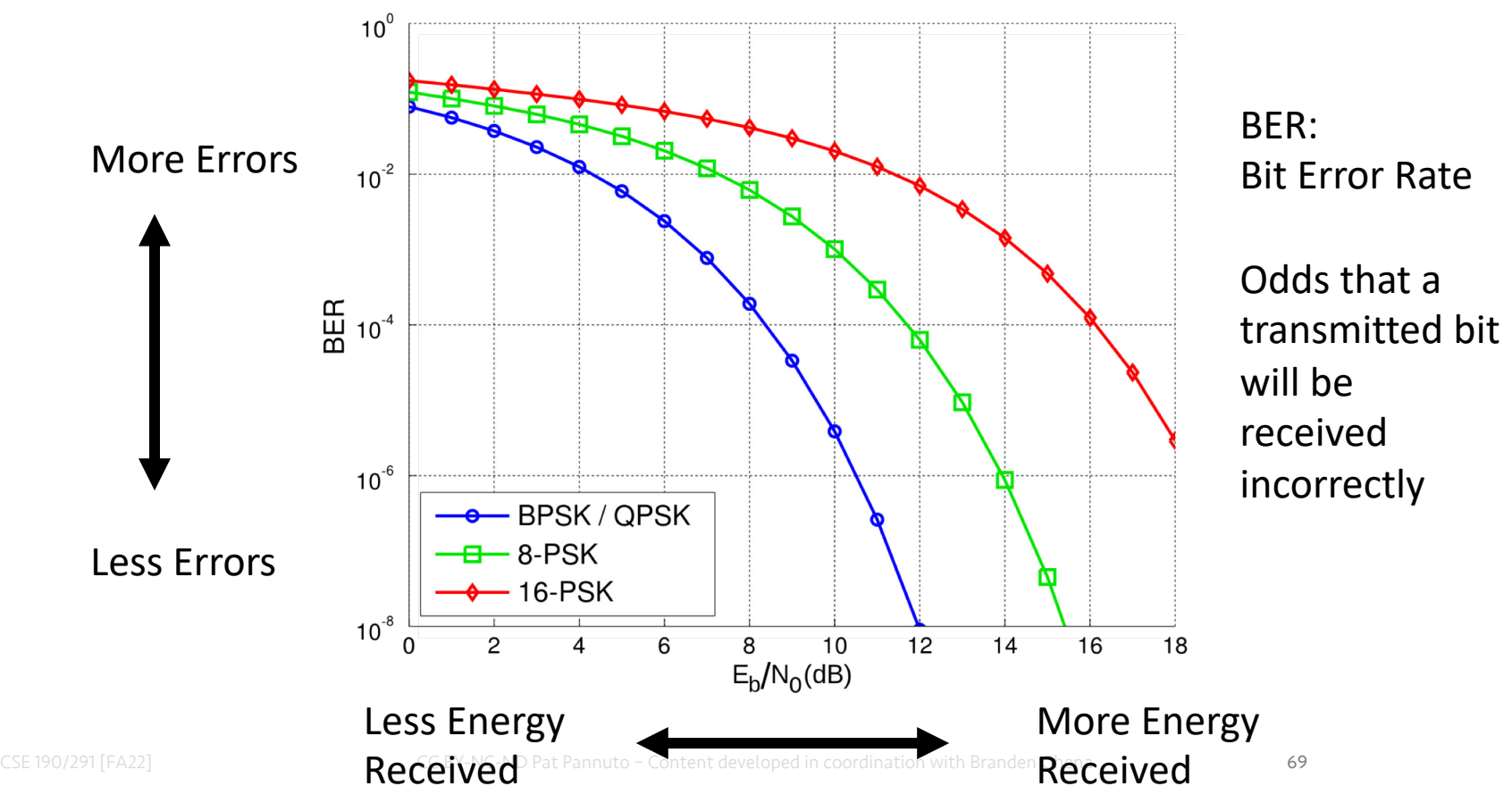

### Signal qualities

- 1. Signal strength
	- The amount of energy transmitted/received
- **2. Signal frequency and bandwidth**
	- 3 **Which "channel" the signal is sent on**
- 3. Signal modulation
	- $-$  How data is encoded in the signal

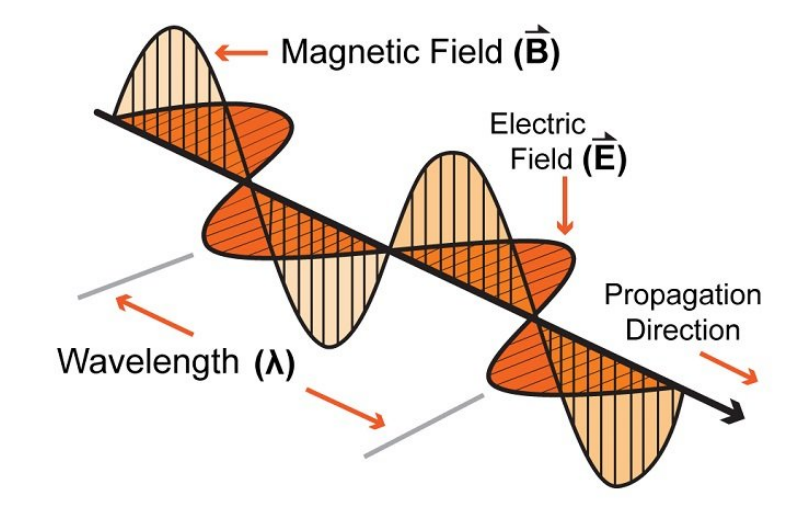

### Frequency separation enables different wireless technologies to operate in operation

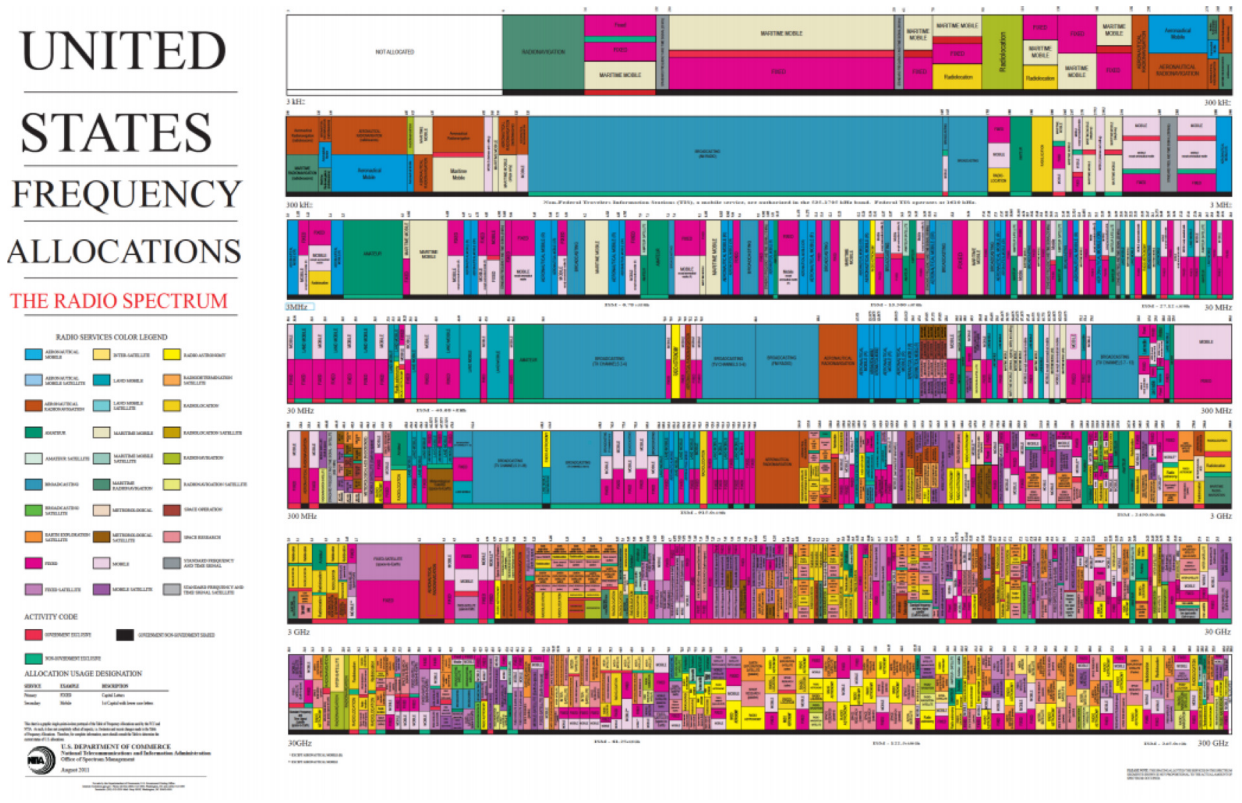

### Unlicensed bands are where the IoT thrives

- $\cdot$  902 MHz 928 MHz
	- $-$  IPWANS
- $\cdot$  2.4 GHz to 2.5 GHz - WiFi, BLE, Thread
- $\cdot$  5 GHz
	- Faster WiFi

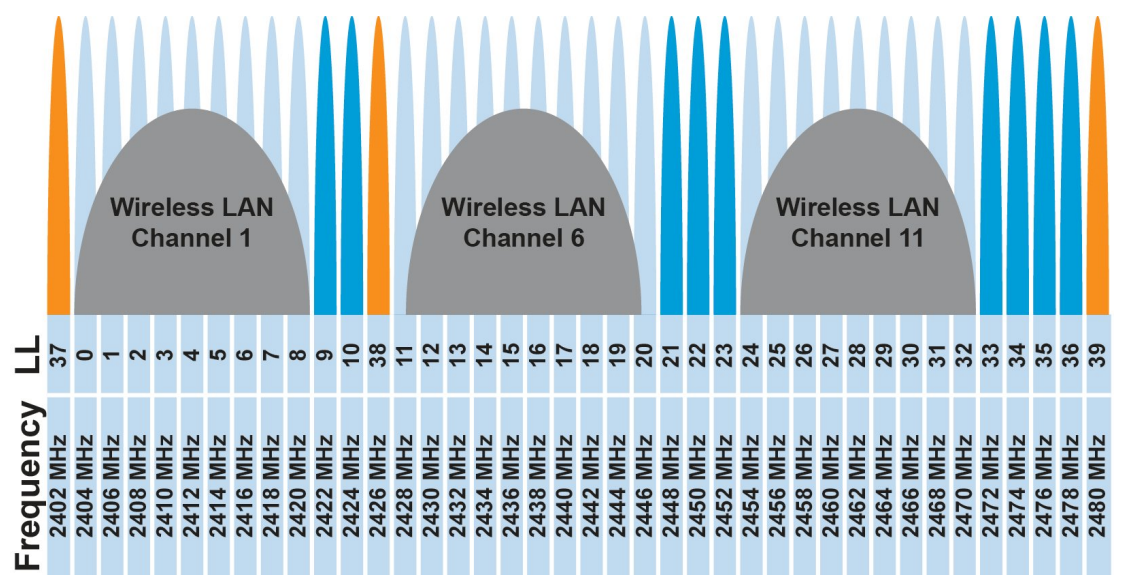

- Cellular uses licensed bands at great cost
	- $-$  Why?

### Unlicensed bands are where the IoT thrives

- $\cdot$  902 MHz 928 MHz
	- $-$  IPWANS
- $\cdot$  2.4 GHz to 2.5 GHz - WiFi, BLE, Thread
- $\cdot$  5 GHz
	- Faster WiFi

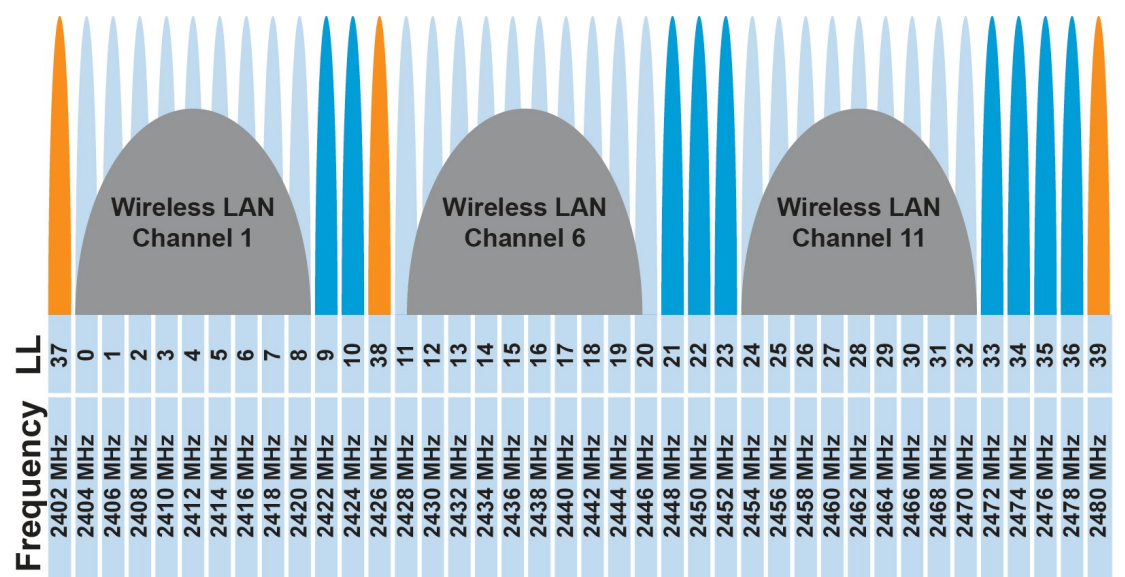

- Cellular uses licensed bands at great cost
	- Why? No interference from other users

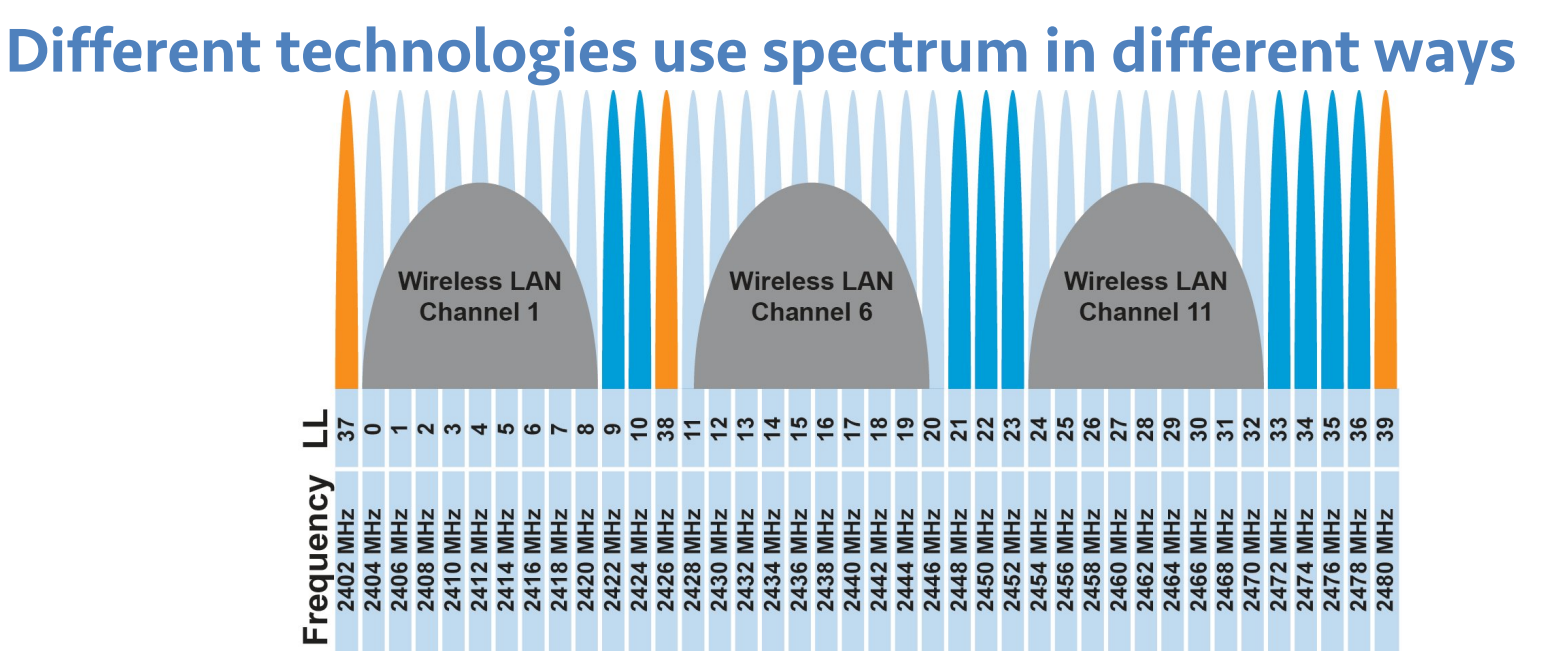

- How spectrum is used affects: cost  $(5, e<sub>-</sub>)$ , robustness, throughput...
	- 3 We will talk about how each technology uses spectrum, and implications
- This graphic shows how BLE and WiFi interoperate; more on this next week

## One Example / Bluetooth Preview: Frequency Hopping Spread Spectrum (FHSS)

- Transmitter hops through a sequence of transmit channels
	- Spend some "dwell time" on each channel before hopping again
	- $-$  Receiver must know the hopping pattern

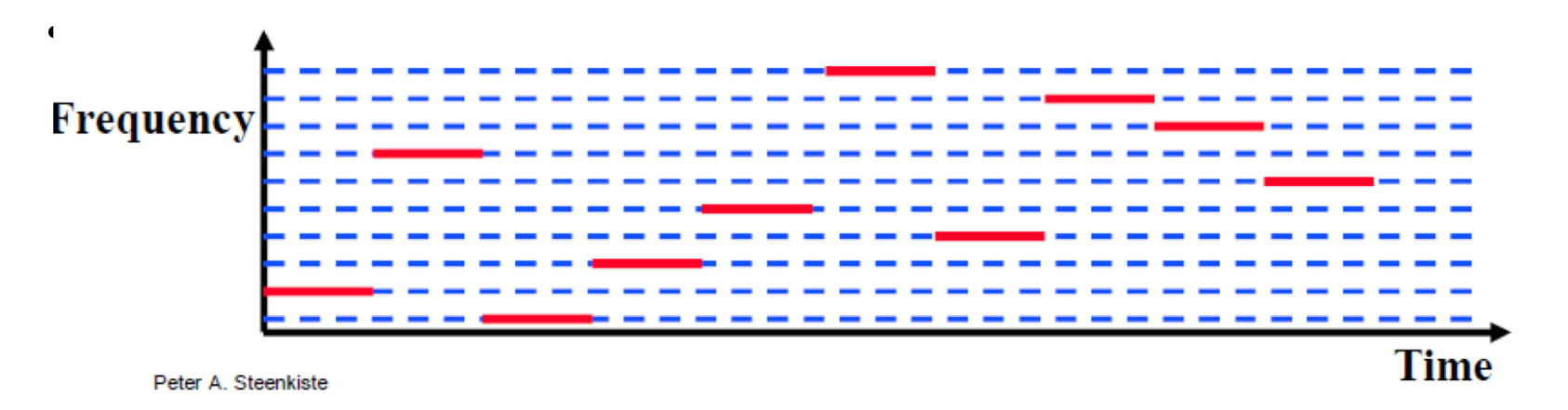

### Sidebar: inventor of FHSS – Hedy Lamarr

- Actress and Inventor
	- $-$  Designed FHSS with George Antheil during WWII
	- $-$  Idea: torpedo control can't be easily jammed if it jumps around

• https://en.wikipedia.org/wiki/Hedy Lamarr#Inventor

### Signal qualities

- 1. Signal strength
	- The amount of energy transmitted/received
- 2. Signal frequency and bandwidth 3 Which "channel" the signal is sent on
- **3. Signal modulation**
	- 3 **How data is encoded in the signal**

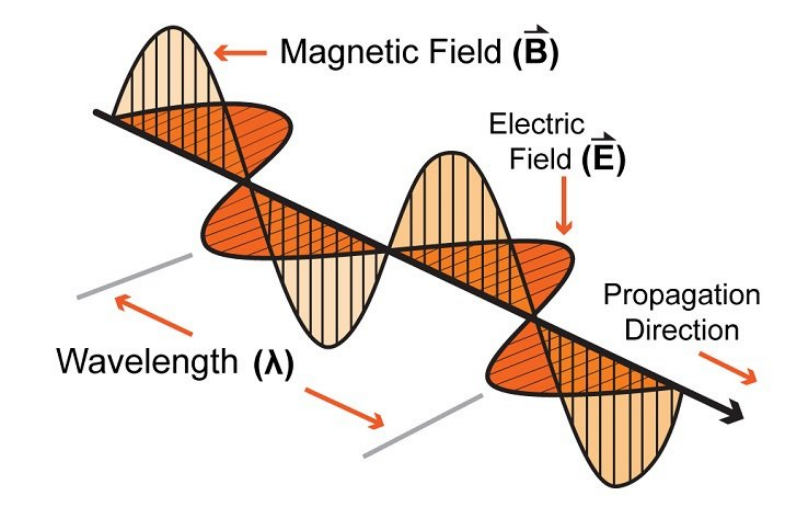

### Modulation

- Encoding signal data in an analog "carrier" signal
	- $-$  Carrier signal defines the frequency
	- Modulation scheme + data define bandwidth required

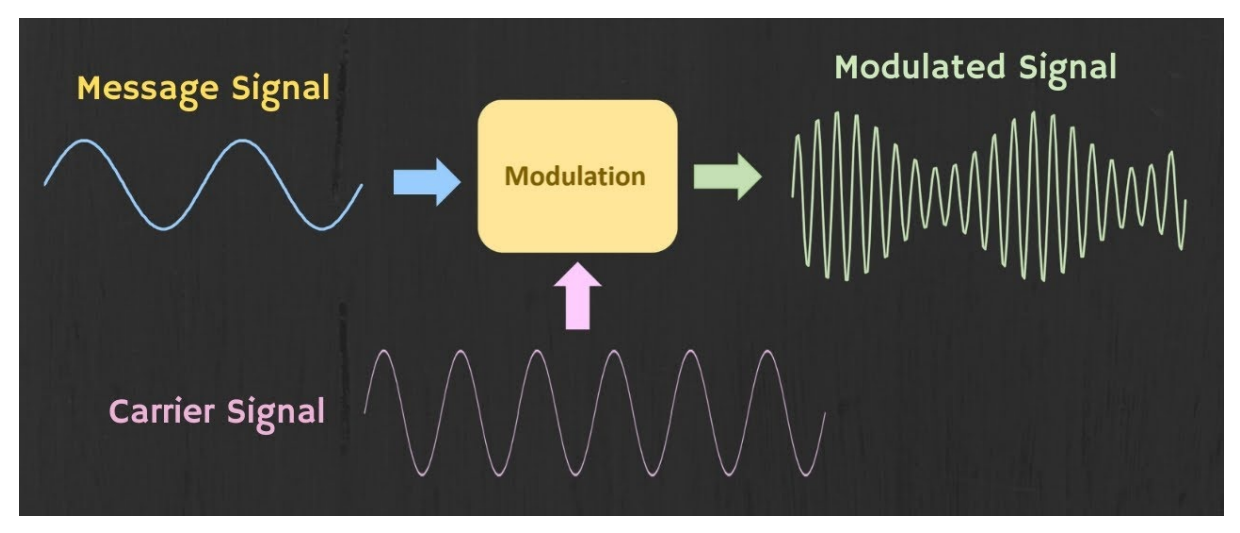

### Modulation types

- Encoding binary data on a signal
- Amplitude-shift Keying (ASK)
	- $-$  Modify amplitude of carrier signal
	- On-Off Keying (OOK) is an extreme example
- Frequency-shift Keying (FSK)
	- Modify frequency of carrier signal

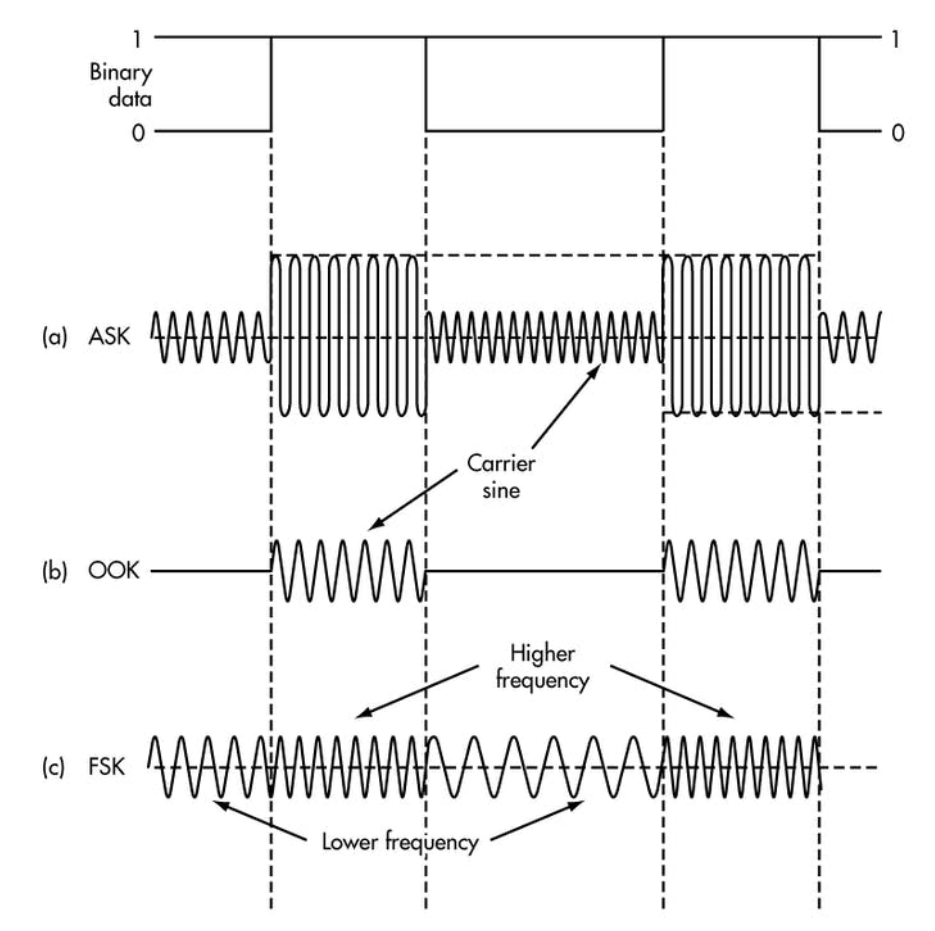

### Modulation types

- Phase-shift keying (PSK)
	- Modify phase of carrier signal
	- Usually differential: the change signifies data

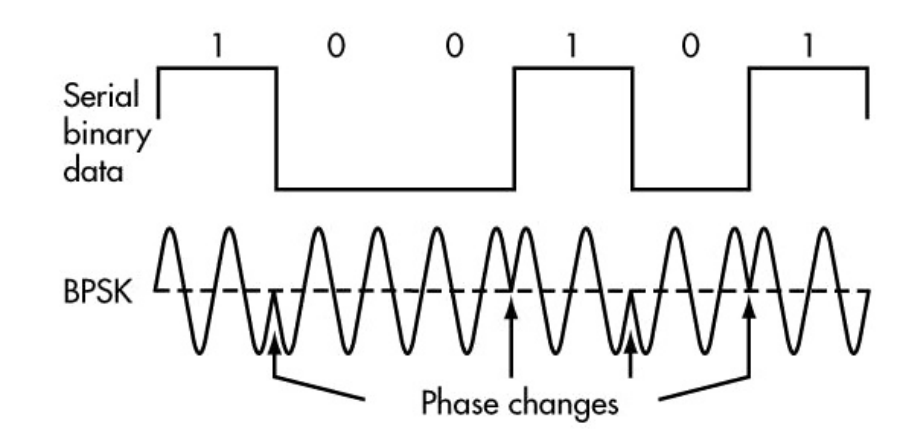

- More complicated possibilities exist
	- $-$  QAM (Quadrature Amplitude Modulation) combines amplitude and phase shift keying
		- Allows for more than one bit per "symbol"

### Modulation tradeoffs

- " Various tradeoffs between different modulation schemes
	- $-$  Bandwidth requirements, transceiver hardware, immunity to noise, etc.
- ASK (amplitude) is simple but susceptible to noise
	- $-$  Noise exists in the real world
- FSK (frequency) is relatively simple and robust to noise, but uses more bandwidth
	- $-$  Bandwidth is limited, but still commonly used
- PSK (phase) energy efficient and robust, but more complex hardware
	- $-$  More expensive hardware, but very commonly used

### **Outline**

• OSI Layers

" "The Upper Layers"

• Physical Layer

• Data Link Layer

### Data Link Layer

- Framing
	- $\overline{a}$  Combine arbitrary bits into a "packet" of data
- Logical link control
	- $-$  Manage transfer between transmitter and receiver
	- $-$  Error detection and correction
- Media access
	- $-$  Controlling which device gets to transmit next
- Inherently coupled to PHY and its decisions
# Framing

### • Typical packet structure

- Preamble Existence of packet and synchronization of clocks
- $-$  Header Addresses, Type, Length
- Data Payload plus higher layer headers (e.g. IP packet)
- Trailer Padding, CRC

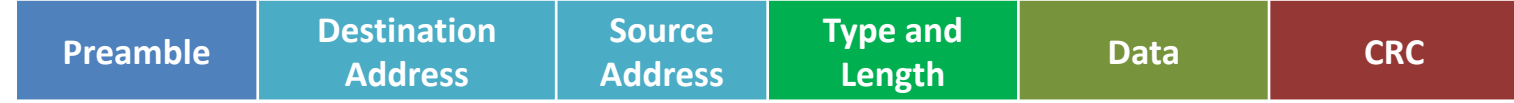

- Wireless considerations
	- $-$  Control information for Physical Layer
	- $-$  Ensure robustness for header
	- $-$  Explicit multi-hop routing
	- $-$  Possibly different data rates for different parts of packet

## Error control: detection and recovery

- Detection: only detect errors
	- Make sure corrupted packets get discarded
	- Cyclical Redundancy Checks
		- Detect single bit errors
		- Detect "burst" errors of several contiguous bits
- Recovery: also try to recover from small bit errors
	- Forward error correction
	- Retransmissions
	- $-$  Far more important for wireless because the cost of transmission is higher

### Medium Access Control

- How does a network determine which transmitter gets to transmit?
- Remember: the wireless medium is inherently broadcast
	- $-$  Two simultaneous transmitters may lose both packets

### Analogy: wireless medium as acoustic

- How do we determine who gets to speak?
	- $-$  Two simultaneous speakers also lose both "transmissions"

### Analogy: wireless medium as acoustic

- How do we determine who gets to speak?
	- Two simultaneous speakers also lose both "transmissions"
- Eye contact (or raise hand)  $\rightarrow$  out-of-band communication
- Wait until it's quiet for some time  $\rightarrow$  carrier sense multiple access
- Strict turn order  $\rightarrow$  time division multiple access
- Just speak and hope it works  $\rightarrow$  ALOHA
- Everybody sing at different tones  $\rightarrow$  frequency division multiple access (stretching the metaphor)
- Everyone speak in different languages  $\rightarrow$  code division multiple access
- Others?

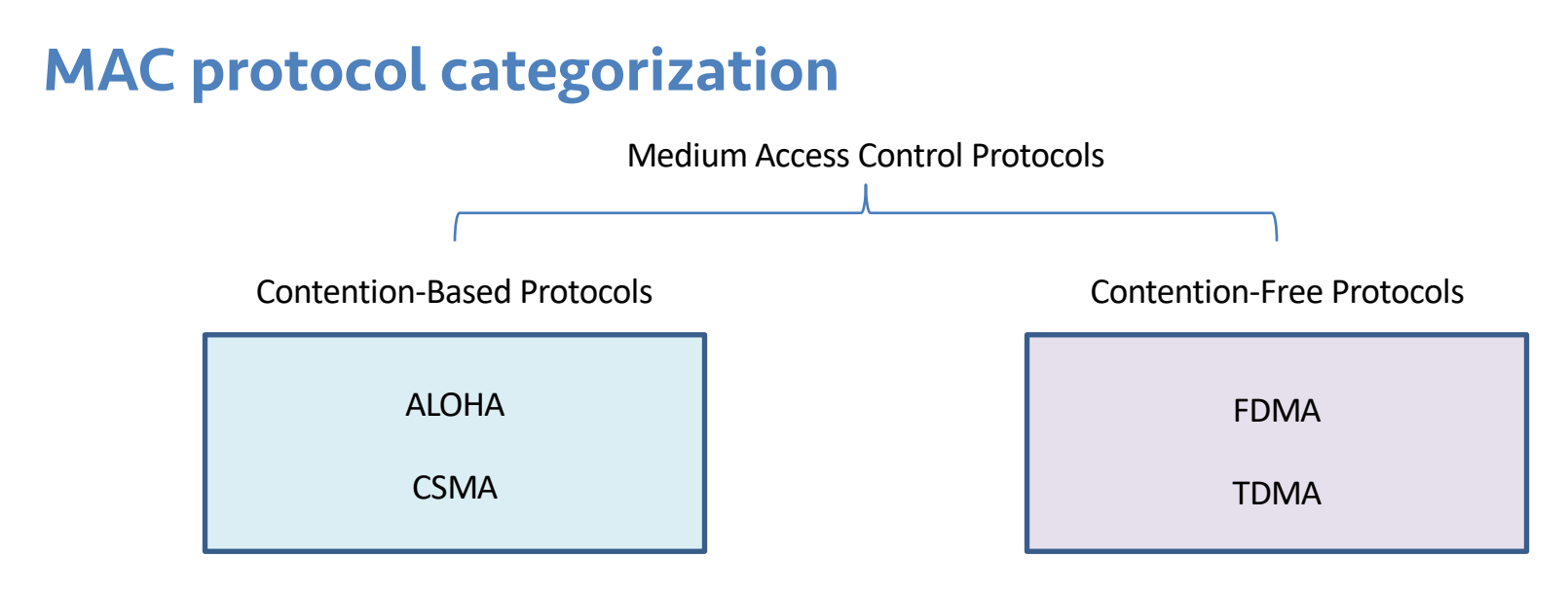

Also, CDMA

### ALOHA

- ALOHAnet (1971)
	- $-$  University of Hawaii Norman Abramson
	- $-$  First demonstration of wireless packet network
- Rules
	- 1. If you have data to send, send it
- Two (or more) simultaneous transmissions will collide and be lost
	- $-$  Wait a duration of time for an acknowledgement
	- If transmission was lost, try sending again "later"
		- Want some kind of exponential backoff scheme with entropy here

### Packet collisions

- Each packet transmission has a window of vulnerability
	- $-$  Twice the on-air duration of a packet
	- $-$  Transmissions during the packet are bad

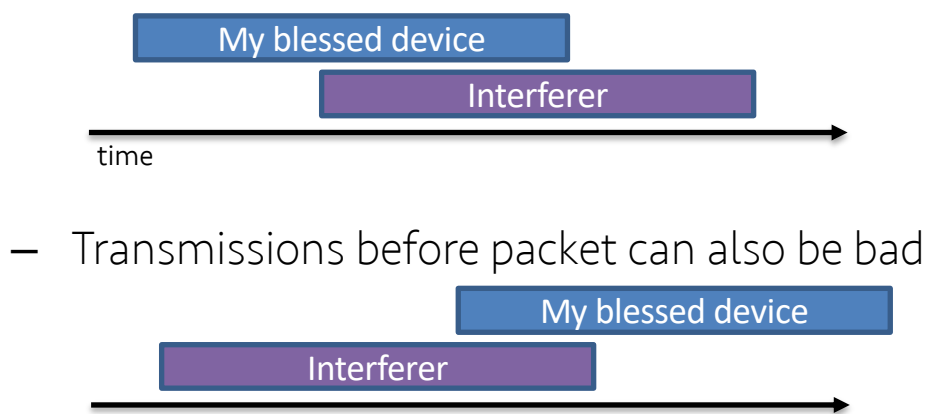

time

## Slotted ALOHA

- Split time into synchronized "slots"
- Any device can transmit whenever it has data
	- $-$  But it must transmit at the start of a slot
	- $-$  And its transmission cannot be longer than a slot
	- Removes half of the possibilities for collisions!
		- At the cost of some synchronization method

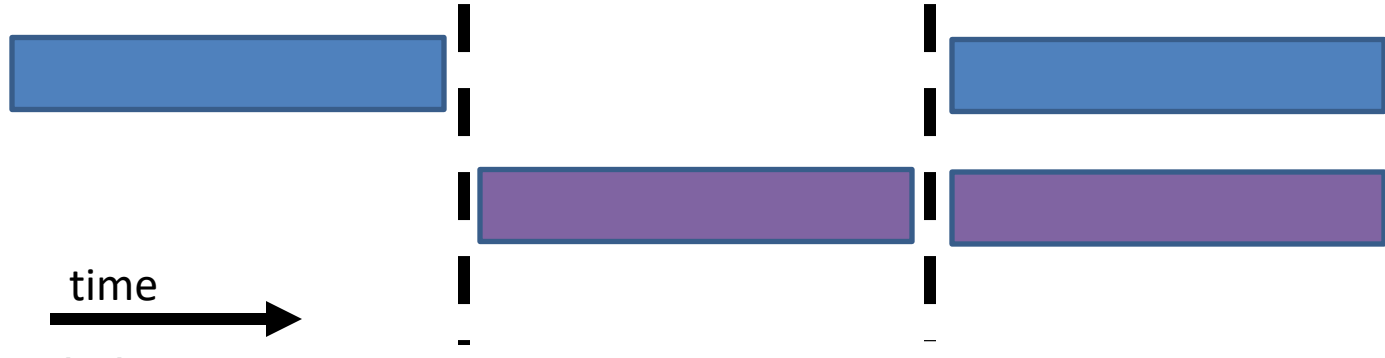

# ALOHA throughput

- It can be shown that traffic maxes out at
	- $-$  ALOHA: 18.4%
	- Slotted ALOHA: 36.8%
- Assuming Poisson distribution of transmission attempts
- Slotted throughput is double because the "before" collisions can no longer occur

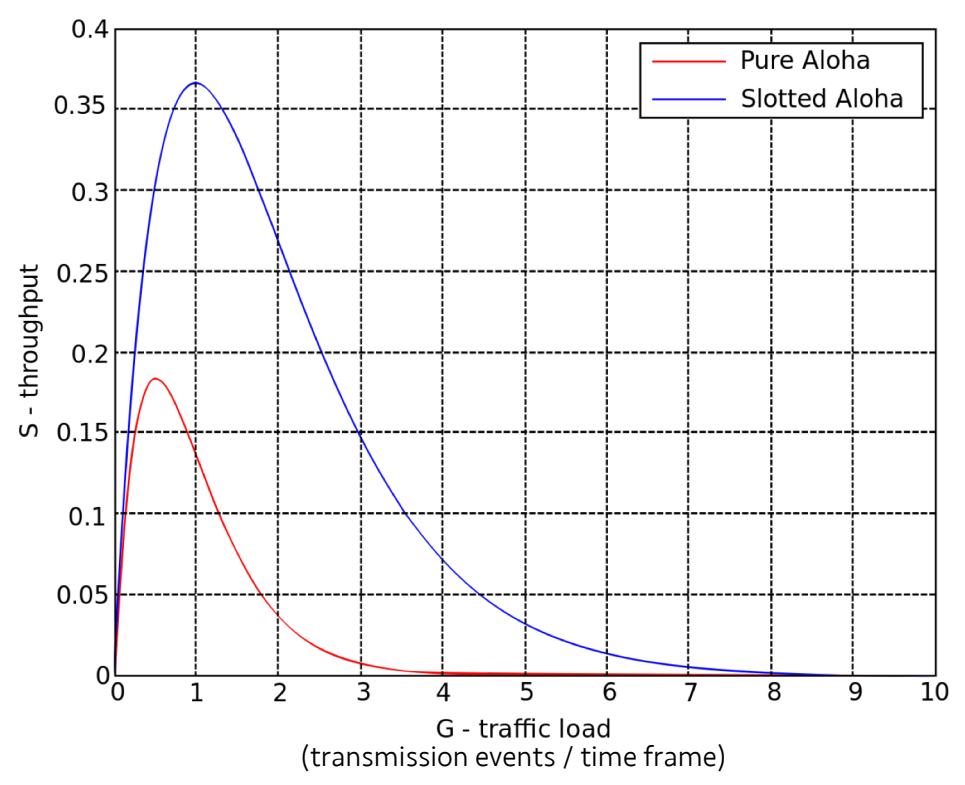

### Capture effect

- " Actually, two packets at once isn't *always* a total loss
	- $-$  The louder packet can still sometimes be heard if loud enough
- How much louder?
	- $-$  Ballpark 12-14 dB
- When does this work?
	- Depends on the radio hardware
	- $-$  Louder packet first almost always works
	- 3 Louder packet second *sometimes* works

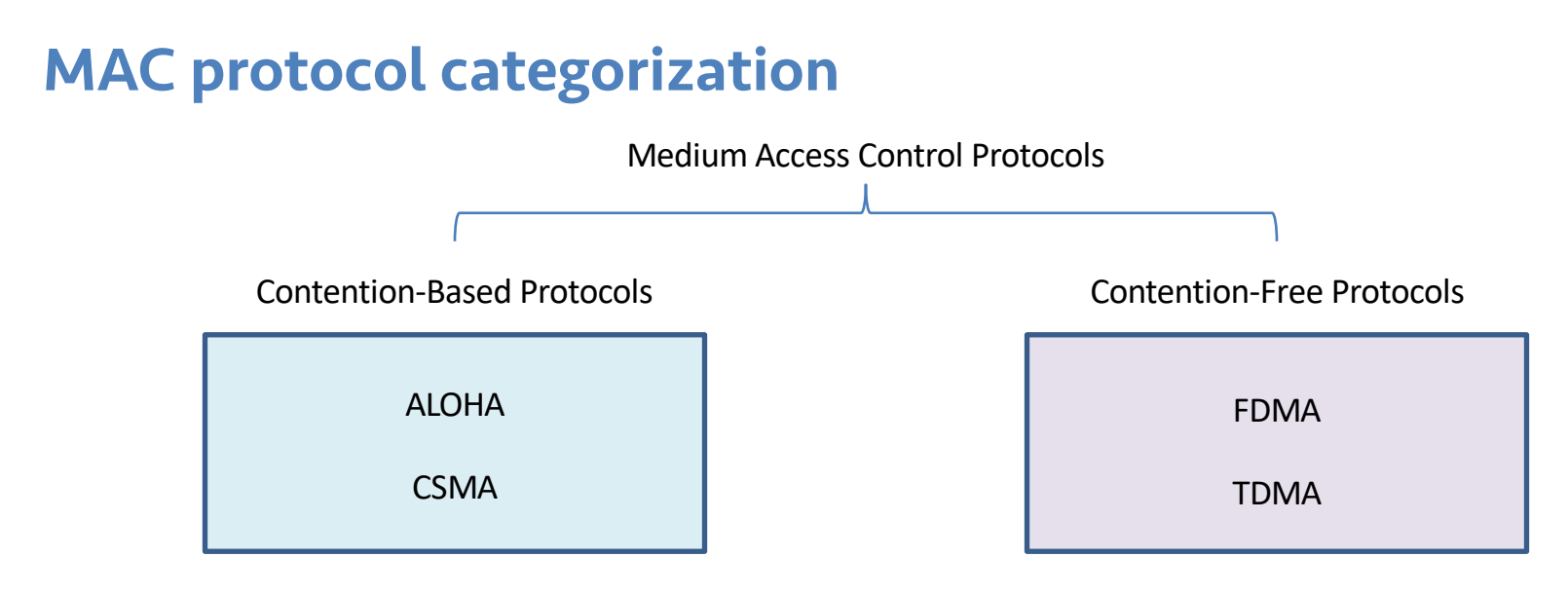

Also, CDMA

# CSMA/CA – Carrier Sense Multiple Access with Collision Avoidance

- First listen for a duration and determine if anyone is transmitting
	- $-$  If idle, you can transmit
	- $-$  If busy, wait and try again later
- "listen before send"
- Can be combined with notion of slotting
	- $-$  If current slot is idle, transmit in next slot
	- If current slot is busy, follow some algorithm to try again later

- -
- -
	- -

 $CSMA/CD$  – CSMA with Con the Feasibility of Collision Detection

or improvements that are applica centralized, distributed, and multi-he These proposals, however, mostly f communication. While the

control to resolve packet collisions. This is due to the Half-

Duplay (HD) operation of current WI AN systems, when

approaches is to

2017 13th Annual Conference on Wireless On-demand Network Systems and Services (WONS) in Full-Duplex 802.11 Radio Dept. of Infor • Detect collisions during you a latter and the collisional Conference on Network Protocols Works great on wired med med when the thermal from half- to full-duplex<br>Mac laver. The literature and change of the state of the state of the state of the state of the state of the state of the state of the state of the st **Full-Duplex Wireless Networks** Xiufeng Xie and Xinyu Zhang University of Wisconsin-Madison • Somewhere between challenging and the open challenging and the charges in broader of the definition of the charges in broader of the charges in broader and the charges in broader between  $\sum_{\text{p}_\text{loss}$  between  $\sum_{\text{p}_$ exclusive Transmit and reception in full<br>and could largely and could largely and could largely and could largely and could largely and determinive to carrier sense multiple access and (b) half-duplex nce range. RX (TX) TX (RX). But TXRX main reasons. Firstly, a collision detected at the transmitter standard collision<br>  $\mathbb{R}$  Receiving With collision and the transmitric to carrier sense multiple access main access main and the second to the correct see that the transmitrical at the transmitrical and the correct dent hers. nsity sensing (CIS) access and collision Remember 1988 ACT THE SURVENTIGE TO THE THE REPORT TO THE THE REMAND TO THE THE REMAND OF THE THE MAN AND RELATION OF THE MAN AND RELATION OF THE MAN AND RELATION OF THE MAN AND RELATION OF THE MAN AND RELATION OF THE MAN anisms are facilitated self-interference signal power is several orders of magnitudes a novel realization higher than that of collision signals to be detected. Thus, a number of PHY laver WCD schemes have been ion through 802.11ac proposed [7], [8]. A MIMO-based scheme is designed in [7] the achievable system throughput accounting for imperfect WCD. for detecting an interfering preamble signal at one of the transing contributions: and evaluate the throughput gains that can be expected from mit antennas, and a self-interference canceller is designed CSMA with imperfect WCD over conventional random access echanism that optiin [8] which enables the transmitter to detect simultaneous protocols. -MIMO based selftransmissions even under very high self-interference. Such *Index Terms*—Carrier sensing multiple access, wireless collischemes allow the UTs to detect potential collisions dursion detection, random access, WLAN, full duplex. ing transmission, and hence to immediately revert to the retransmission process without any delay, leading to large throughput improvements compared to CSMA/CA [3]. Note that [3] assumed an ideal WCD where any collision can be **I. INTRODUCTION** perfectly detected at the transmitter. In [9], the impact of **W** IRELESS Local Area Network (WLAN) systems are facing severe congestion problems due to the expointerference on full-duplex transmitter-receiver pairs in ad-hoc mode was analyzed. However, self-interference was not connential growth of mobile data traffic. To cope with these sidered. In [4]-[6], full-duplex MAC protocols performing issues, Multi-Input Multi-Output (MIMO) antenna techniques simultaneous carrier sensing and data transmission based on have improved the achievable data rates at the Physical energy detection of the carrier sensing signal are proposed. (PHY) laver. However, the conventional MAC laver is based However, the analysis overlooks the PHY layer overheads<br>required for WCD and only considers the collision between

too, which is not true for more than three colliding users.

### Hidden terminal problem

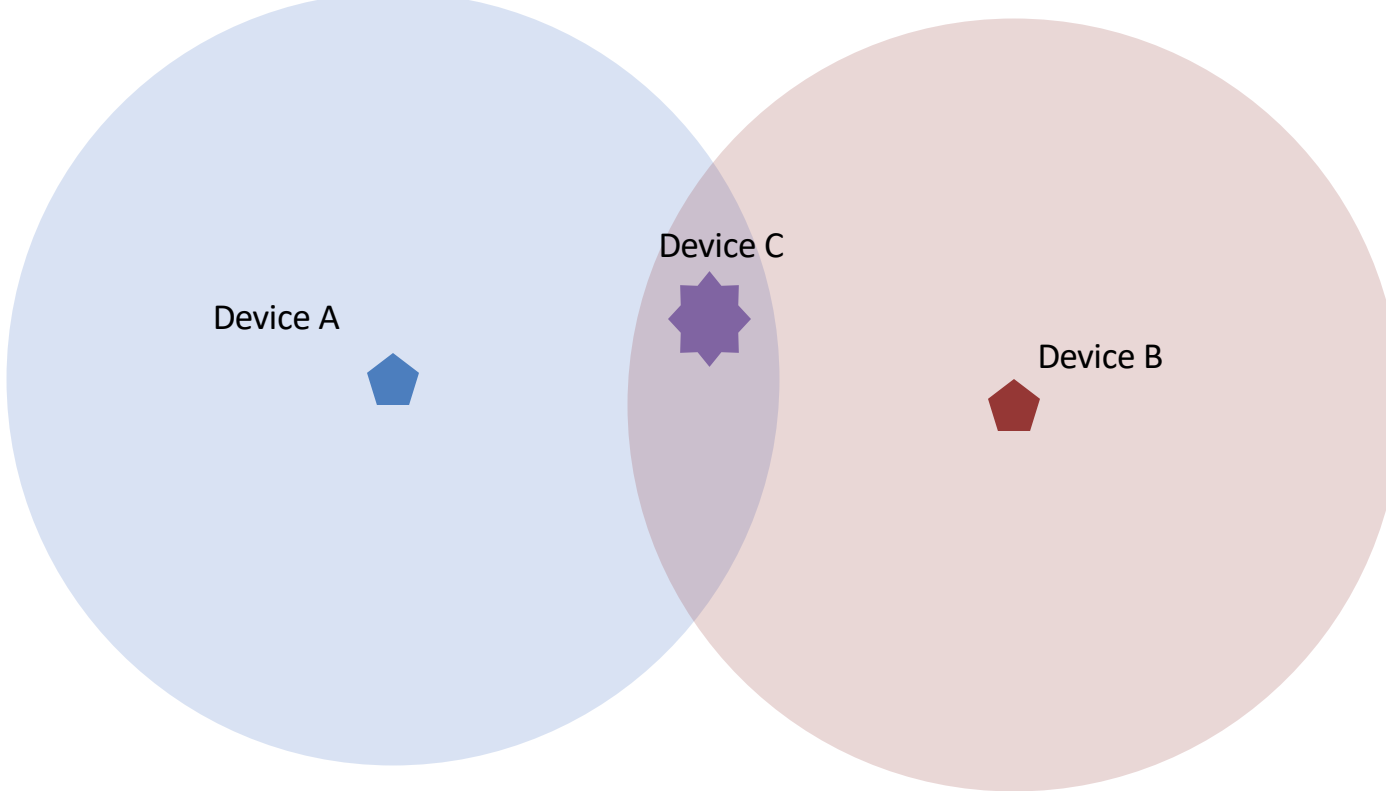

### CSMA with RTS/CTS

- Hidden terminal problem means that two transmitters might never be able to detect each other's transmissions
- A partial solution
	- 3 When channel is idle, transmitter sends a short Request To Send (RTS)
	- Receiver will send a Clear To Send (CTS) to only one node at a time
	- $-$  RTS collisions are faster and less wasteful than hidden terminal collisions
	- 3 Downside: overhead is high for waiting for CTS when contention is low

## MAC protocol categorization

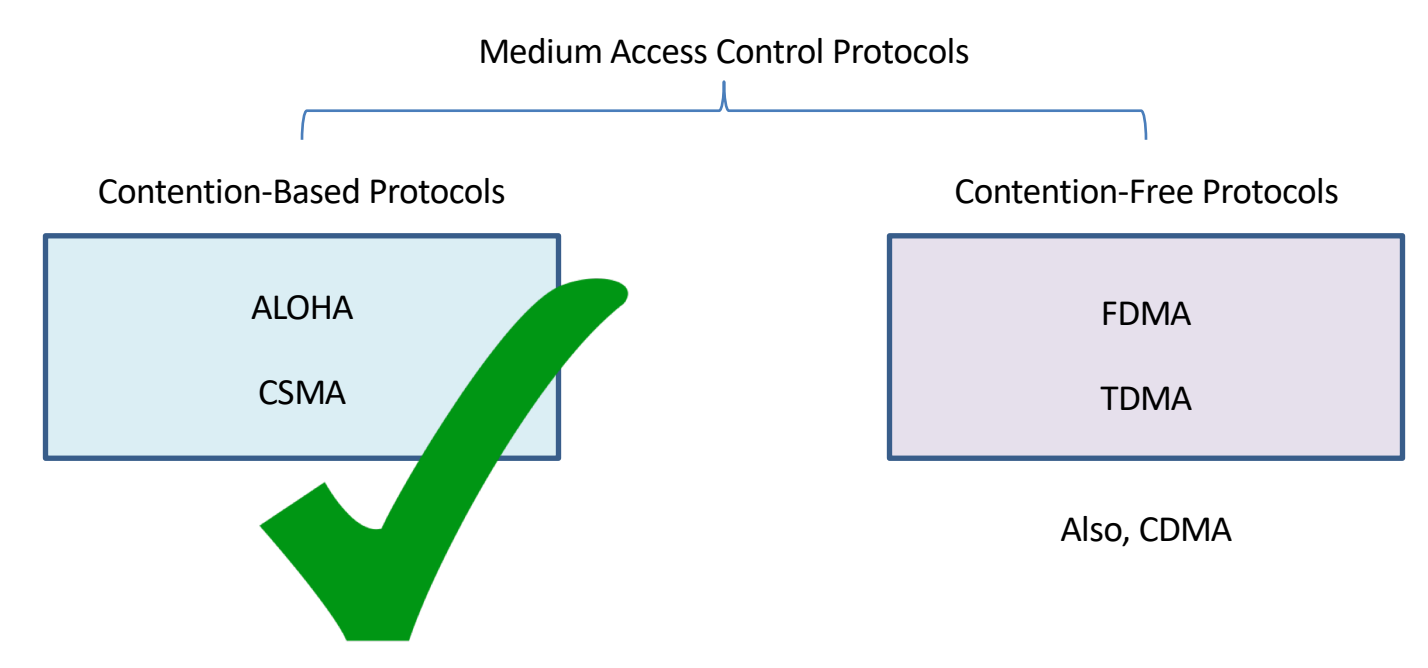

### Contention-free access control protocols

- Goal: split up communication such that devices will not conflict
- Can be predetermined or reservation-based
	- Devices might request to join the schedule and be given a slot
		- Devices lose their slot if it goes unused for some amount of time
		- Reservations often occur during a dedicated CSMA contention slot
	- $-$  Assignment of schedules can be complicated
- Really efficient at creating a high-throughput network
	- $-$  Assuming they are all following the same protocol
	- Otherwise, interference can be very problematic

## FDMA – Frequency Division Multiple Access

- Split transmissions in frequency
	- Different carrier frequencies are independent
	- $-$  Fundamentally how RF spectrum is split
- Technically, each device uses a separate, fixed frequency
	- $-$  Walkie-talkies
- Conceptually, how RF channels work
	- WiFi networks pick different bands
	- 3 802.15.4 picks a channel to communicate on

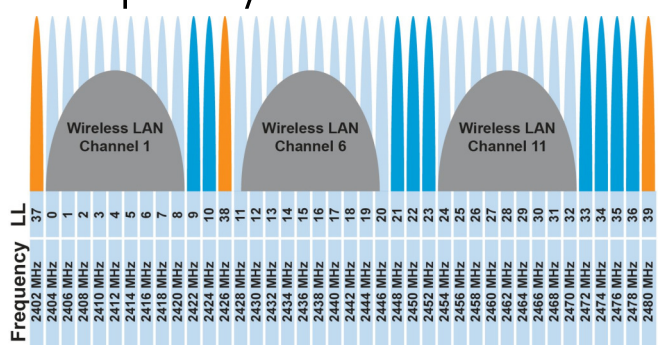

### TDMA – Time Division Multiple Access

- Split transmissions in time
	- $-$  Devices share the same channel
- Splits time into fixed-length windows
	- $-$  Each device is assigned one or more windows
	- $-$  Can build a priority system here with uneven split among devices
- Requires synchronization between devices
	- $-$  Often devices must listen periodically to resynchronize
	- $-$  Less efficient use of slots reduce synchronization
		- Large guard windows. E.g. 1.5 second slot for a 1 second transmission

### CDMA – Code Division Multiple Access

- Split transmissions in 'codes'
	- $-$  Not new; original applications in radar and early satellite communications
- Analogy: Multiple speakers in the same room all in different languages
	- $-$  [The human brain is crazy good at ignoring what it doesn't understand  $\odot$ ]
- Requires signal power coordination
	- $-$  [everyone needs to speak ~the same volume]
	- Can be hard in uncontrolled / dynamic environments
- Also can be more performant with highly synchronized clocks
	- $-$  i.e. if the code clock is known to both devices; intractable in mobile settings

## Real-world protocol access control

- ALOHA
	- $-$  BLE advertisements
	- Unlicensed LPWANs: Sigfox, LoRaWAN
- CSMA
	- WiFi (slotted, CSMA/CA)
	- $-802.15.4$
- TDMA
	- $-$  BLE connections
	- Cellular LPWANs: LTE-M and NB-IoT
- CDMA
	- $-$  Most modern cellular networks

### Lab 1: How does *your* Internet work?

- . What can you learn about the network around you?
- Play with Wireshark
- Protocol analysis, introspection

# Now: Hang out for a bit and find a group if you need

Pre-lab 1 is due *before* the start of lab (i.e., in 43 hours)

Need to have group to do pre-lab 1!

If you don't have a group, stay here and make one now

Groups of 3, three, and only three

[Except at-most-one group of four if needed — group of two not okay]